# ČESKÉ VYSOKÉ UČENÍ TECHNICKÉ V PRAZE FAKULTA ELEKTROTECHNICKÁ KATEDRA ELEKTROTECHNOLOGIE

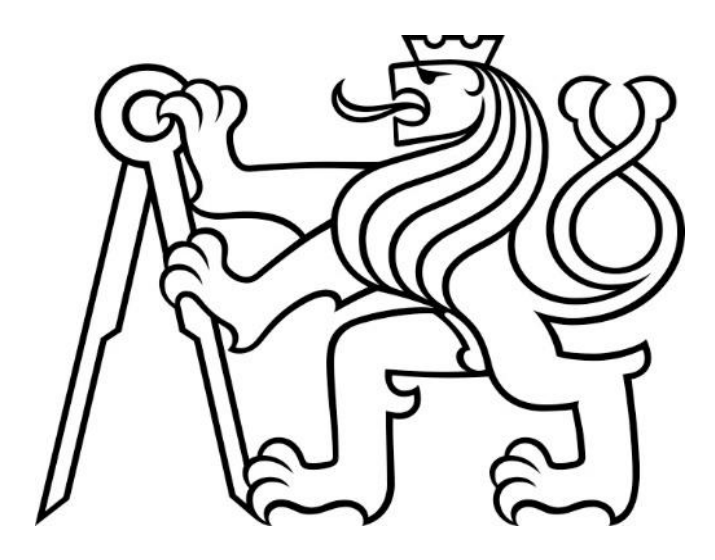

FEM simulace feromagnetických vláken v cementové směsi FEM simulation of feromagnetic fibres in cementious composite

Studijní program: Elektrotechnika, energetika a management Studijní obor: Technologické systémy

Vedoucí práce: Ing. Karel Künzel, CSc.

Bc. Kateřina Nováková Praha 2022

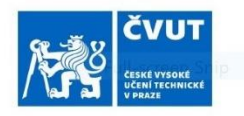

# ZADÁNÍ DIPLOMOVÉ PRÁCE

#### I. OSOBNÍ A STUDIJNÍ ÚDAJE

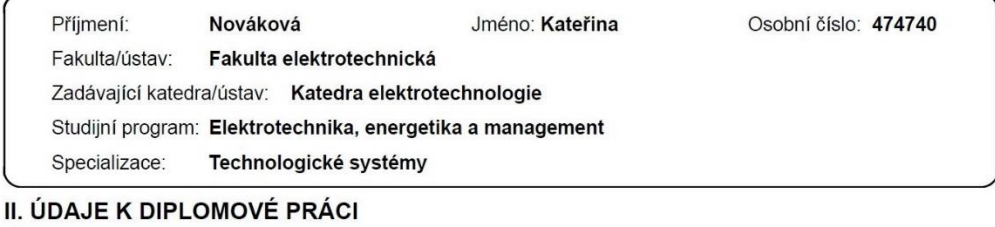

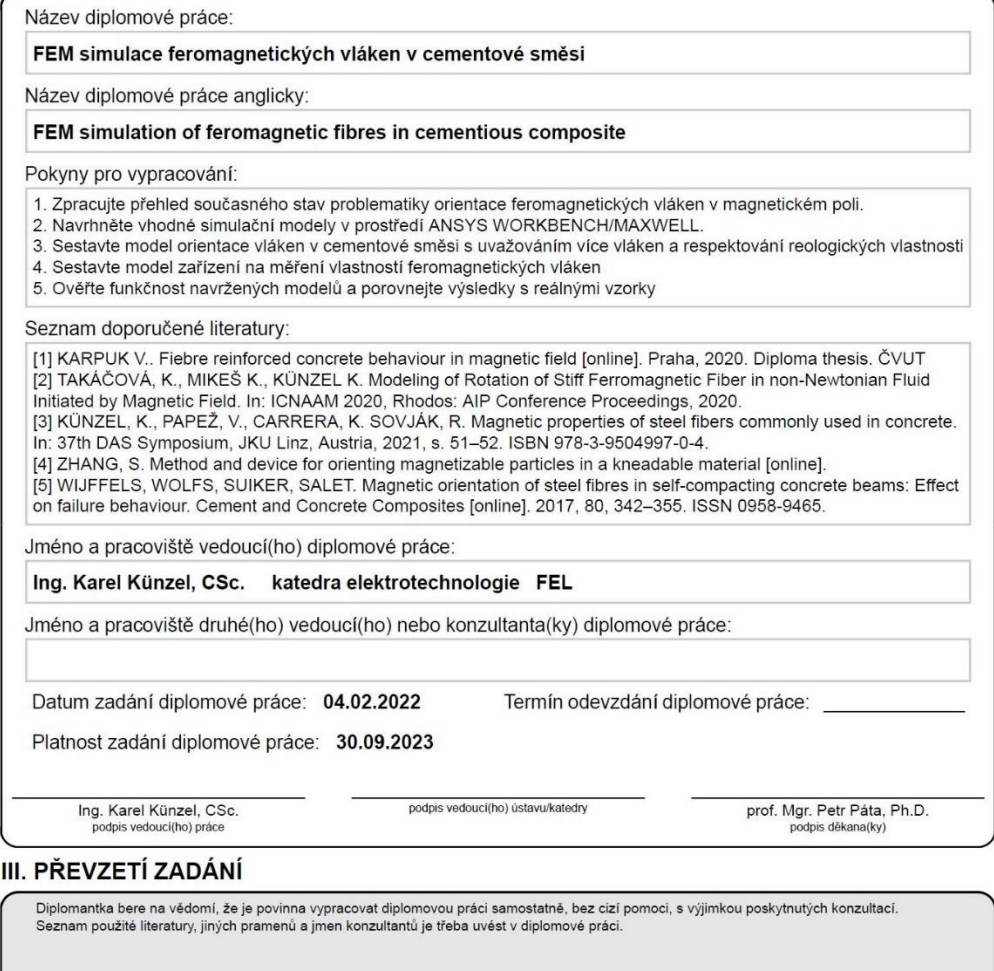

Datum převzetí zadání

Podpis studentky

## **Prohlášení**

Prohlašuji, že jsem předloženou práci vypracovala samostatně a že jsem uvedla veškeré použité informační zdroje v souladu s Metodickým pokynem o dodržování etických principů při přípravě vysokoškolských závěrečných prací.

V Říčanech………………………. ……………………

Kateřina Nováková

## **Poděkování**

Děkuji vedoucímu mé diplomové práce Ing. Karlu Künzelovi, CSc. za přínosné rady a konzultace potřebné pro sestavení 3D modelu a trpělivost při konzultacích zaměřených na interpretaci získaných dat. Děkuji své rodině za podporu v průběhu celého studia.

# Abstrakt

Beton vyztužený ocelovými vlákny je nový kompozitní materiál, mezi jehož přednosti patří pevnost v tahu nebo odolnost vůči extrémnímu zatížení. Pevnost v požadovaném směru lze zvýšit orientací vláken do požadovaného směru, kterou je nutné provést v čerstvé směsi bezprostředně po naplnění do formy přiložením vnějšího magnetického pole

Tato diplomová práce se zabývá simulací magnetického pole působícího na ocelová vlákna v prostředí Ansys Maxwell. Simulace zkoumá elektromagnetický moment působící na ocelové vlákno v závislosti na jeho geometrii.

Model se skládá z jednoho nebo více vláken vložených mezi Helmholtzovy cívky. Byly sledovány závislosti momentu působícího na vlákno na úhlu natočení pro různá vlákna a na základě výsledků je uvedeno srovnání několika komerčně dostupných vláken. Dále je sledován přirozený pohyb vlákna ve vzduchu a odlišnosti mezi pohybem ve vzduchu a v betonu. Mimo jiné bylo simulováno zařízení používané pro měření magnetizačních a hysterezních křivek feromagnetických vláken.

## Abstract

Fiber-reinforced concrete is a new composite material whose advantages include tensile strength or resistance to extreme loadings. The strength of the reinforcement can be further improved by orienting the fibers in a magnetic field. The orientation must be done immediately after pouring the black concrete into a form.

This master thesis deals with the magnetic field simulation acting on a steel fiber in the Ansys Maxwell environment. The simulation examines the electromagnetic toque affecting the steel fiber based on its geometry.

The model consists of a fiber placed between Helmholtz coils. Torque curves for various fibers were monitored, and based on the results, a comparison between several commercially available fibers is presented. Furthermore, a device used for measuring the magnetization and hysteresis curves was simulated, and the results are presented in the thesis.

# Klíčová slova

FRC, ocelová vlákna, simulace magnetického pole, Ansys, magnetická orientace vláken

# Keywords

fieber reinforced concrete, steel fiber, orientation, magnetic field simulation, Ansys

# **Obsah**

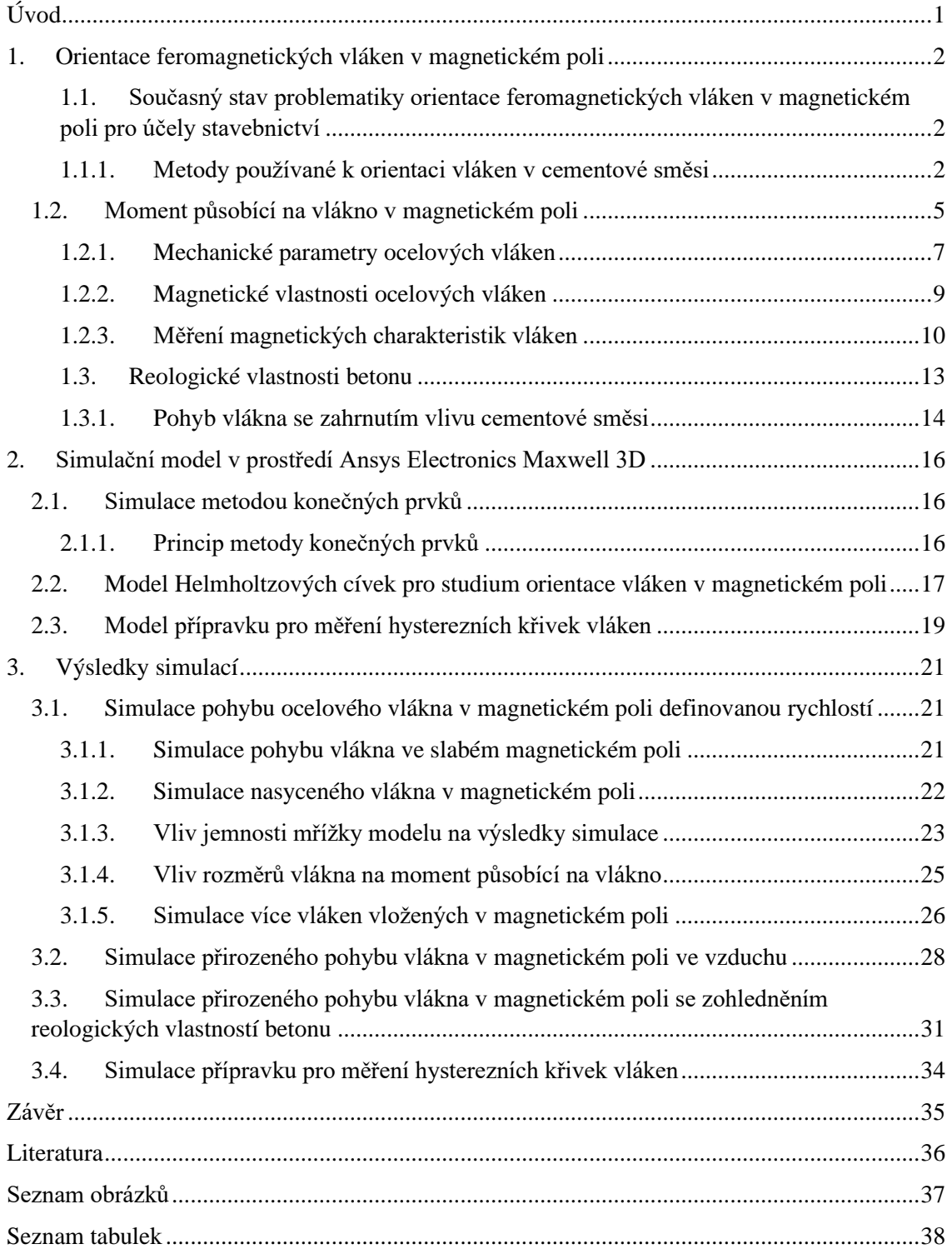

## <span id="page-10-0"></span>**Úvod**

Beton je jedním z nejpoužívanějších stavebních materiálů a sám o sobě je poměrně křehkým kompozitem. Pokud jsou ovšem do cementové směsi přidána ocelová vlákna, je možné dosáhnout výrazně vyšší jeho původně relativně nízké pevnosti v tahu, díky čemuž se zvyšuje tvárnost betonu, omezuje vznik a šíření trhlin a zlepšuje se rozptyl energie. Vláknová výztuž se nejčastěji používá k výrobě prefabrikovaných prvků, jedná se například o sloupy nebo nosníky. Při vytváření těchto prefabrikátů je žádoucí zvýšit mechanické vlastnosti betonu v jednom směru.

Pro dosažení nejefektivnějšího využití vláken je vhodné vlákna ve směsi orientovat ve směru požadovaných specifických tahových vlastností. Konkrétní orientace vláken může být dosaženo několika způsoby. U ocelových vláken je možné využít jejich magnetických vlastností a pomocí přiloženého vnějšího magnetického pole je lze natočit do požadovaného směru. Přiložené magnetické pole musí být dostatečně silné, aby vlákna překonala odpor cementové směsi a otočila se.

V praxi se čerstvý beton smíchá s ocelovými vlákny a nalije do formy. Poté je forma s tekutým betonem prosunuta cívkou s definovanými parametry, nebo může být magnetické pole vytvarováno permanentními magnety. V obou případech pak dochází k orientaci ocelových vláken ve směru siločar magnetického pole.

Pro úspěšné využití magnetického pole při orientaci vláken je nutné znát magnetické vlastnosti komerčně dostupných vláken. K určení těchto vlastností se používá zařízení pro měření magnetizačních a hysterezních křivek, které bylo v této práci simulováno, aby se ověřila správnost jeho funkce. Informace o magnetických vlastnostech vláken pak budou dále využita při tvorbě simulačního modelu, který bude stěžejním výsledkem této práce. Model je vytvořen podle reálné měřicí soustavy skládající se ze dvou Helmholtzových cívek, mezi které je do středu vloženo ocelové vlákno a je sledováno jeho chování. Cílem této práce je simulovat chování různých typů vláken v magnetickém poli, najít parametry, které nejvíce ovlivňují natáčení vláken a optimalizovat 3D model tak, aby byl dále použitelný pro další výzkum spojený s touto tématikou. Očekávánými nejvýznamnějšími vlivy na pohyb vlákna budou krom jeho magnetických vlastností objem vlákna a tvar vlákna, kdy se může jednat buď o vlákno rovné nebo o vlákno se zakřivenými konci. Model je vytvořen v prostředí Ansys Electronics Desktop 2021 R1 za použití solveru Maxwell 3D.

## <span id="page-11-0"></span>**1. Orientace feromagnetických vláken v magnetickém poli**

### <span id="page-11-1"></span>**1.1. Současný stav problematiky orientace feromagnetických vláken v magnetickém poli pro účely stavebnictví**

Vyztužení betonu ocelovými vlákny se do obecného povědomí začalo dostávat v šedesátých letech 20. století. Od té doby se v běžné praxi vlákna využívají k rovnoměrnému vyztužování v litých průmyslových podlahách a dále se s výhodou využívají při výrobě prefabrikovaných konstrukcí. Přesto, že má za sebou tato technologie již půl století vývoje, orientování ocelových vláken v magnetickém poli je stále doménou především výzkumných pracovišť a akademické sféry. [1]

Samotnou kapitolou orientace ocelových vláken v cementové směsi je reologie, která se zabývá spíše materiálovými vlastnostmi cementové směsi, výsledky výzkumu reologie přesto mají dosah přímo k magnetické orientaci vláken. Například Sepehr [2] přichází se závěrem, že viskozita cementové směsi sice nemá vliv na výslednou orientaci vláken, může ovšem ovlivnit samotnou distribuci vláken v cementové směsi. Dopadem nerovnoměrného rozmístění pak může být řetízkování vláken, jehož vlivem může dojít až k vychýlení magnetického pole mimo pole, které je vytvořeno pro cílenou orientaci vláken. [3]

Přestože jde při orientaci magnetických vláken o využívání elektromagnetických dějů, problematika pochopitelně zůstává doménou stavebního inženýrství a z hlediska elektrotechniky se aktuální výzkum zaměřuje na hledání nových metod pro orientaci vláken a jejich optimalizaci, případně na ověřování správnosti natočení. V rámci této kapitoly se budu věnovat pouze aktuálním tématům, která se více zaměřují na elektromagnetické děje, nikoliv na výzkum zaměřený na mechanické vlastnosti vláknobetonu.

### **1.1.1. Metody používané k orientaci vláken v cementové směsi**

<span id="page-11-2"></span>*Orientace ocelových vláken pomocí solenoidu*

První z možných metod pro orientaci vláken v cementové směsi je vytvoření magnetického pole pro rovnání vláken pomocí cívky.

<span id="page-11-3"></span>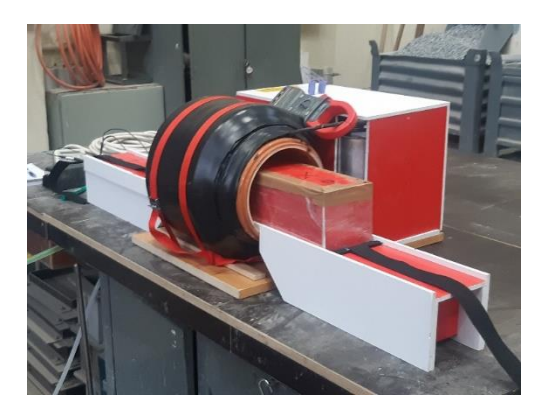

*Obrázek 1: Použití cívky pro orientaci vláken v betonovém trámu.*

Tato metoda je zároveň metodou používanou na Fakultě stavební ČVUT a pro optimalizaci dané metody by měly být využity výstupy této práce. Čerstvý beton je nejprve nalit do formy, ve které je utěsněn a následně je trámek s tekutým betonem protahován cívkou definovaných parametrů a dochází k orientaci vláken ve směru magnetického pole. [4]

#### *Orientace ocelových vláken pomocí magnetického toroidu*

K tvorbě magnetického pole je použito dvou feritových toroidů na kterých je umístěno 16 silnějších hranolů. Zatímco v předchozím případě bylo pole vytvářeno pomocí cívky protékané proudem, v tomto případě je vytvořeno pomocí magnetického toroidu a magnetické pole vzniká díky permanentním magnetům. Pro narovnání vláken je stejně jako v předchozím případě trám s cementovou směsí protažen toroidem.

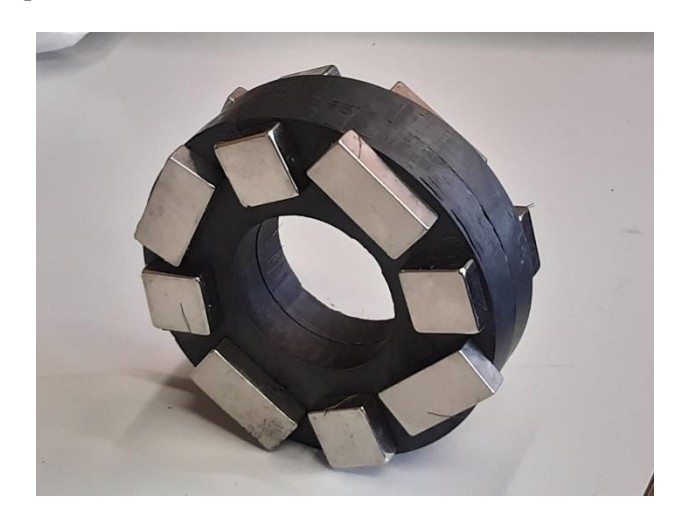

*Obrázek 2: Magnetický toroid pro rovnání ferromagnetických vláken*

#### <span id="page-12-0"></span>*Orientace ocelových vláken pomocí lineární soustavy magnetů*

Magnetické pole definovaného směru je možné vytvořit nejen cívkami, ale i vhodně uspořádanými magnety. Mu [5] popisuje metodu pro rovnání ocelových vláken při tvorbě desek. K rovnání se využívá matice sestavená z malých magnetů, která pak v betonové desce vytvoří prakticky rovné magnetické pole.

<span id="page-12-1"></span>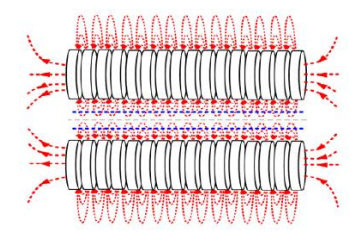

*Obrázek 3:Ilustrace siločar magnetického pole pro sestavu magnetů [5]*

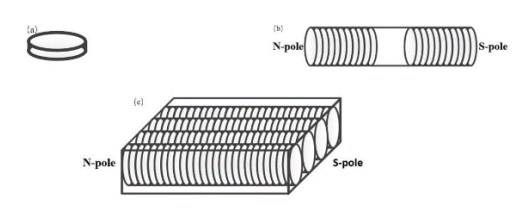

<span id="page-12-2"></span>*Obrázek 4: Přípravek pro orientaci vláken pomocí magnetů definovaného uspořádání[5]*

Výhodou této metody je její široká využitelnost, díky tomu, že při rovnání stačí působit na cementovou směs pouze z jedné strany, není zde tak striktní omezení jako v případě rovnání cívkou. Výsledky testování mechanických vlastností po narovnání vláken touto metodou jsou srovnatelné s výsledky při rovnání cívkou, dá se tedy předpokládat, že má tato metoda potenciál.

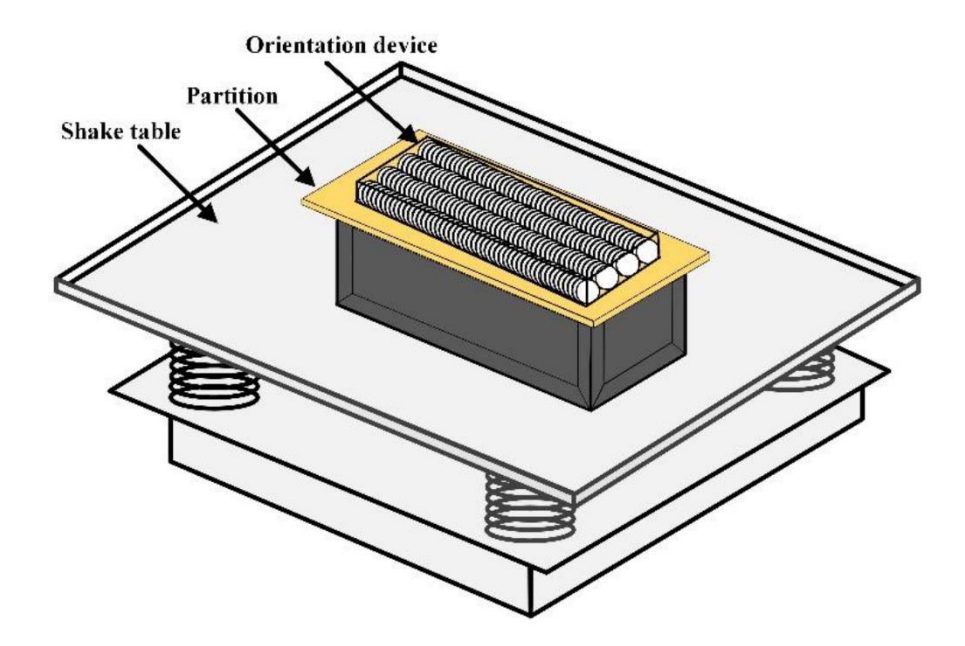

<span id="page-13-0"></span>*Obrázek 5: Sestava pro orientaci ocelových vláken v betonu s využitím magnetů[5]*

#### *Vibrační metoda orientace vláken*

Tato metoda na rozdíl od předchozích k orientaci vláken nevyužívá přímo jejich feromagnetické vlastnosti, ale je založena na mechanických vibracích celého tvarovaného prefabrikátu. Morón [6] pomocí elektromagnetických vibrátorů orientuje vlákna ve směru vibrací, který je shodný s podélným směrem rovnaného vzorku.

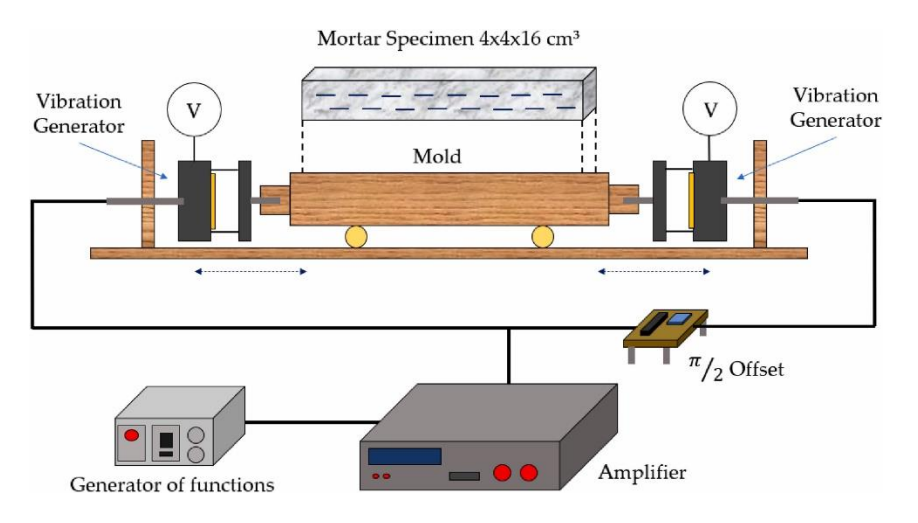

<span id="page-13-1"></span>*Obrázek 6: Soustava pro mechanickou orientaci vláken v cementové směsi [6]*

Vibrační zařízení se skládá z cívky navinuté na hliníkové trubce, která se při aktivaci střídavého proudu pohybuje v permanentním magnetickém poli. Maximální možný proud je 1A, kvůli tomu je možné měnit frekvenci vibrací v rozmezí 0,1 až 5 kHz a fázový posun mezi levým a pravým vibračním zařízením je π/2. [6]

#### *Orientace vláken v prstencově uspořádaných trubkách z kompozitu*

Zajímavou aplikací první z uvedených metod používajících pole vytvořené cívkou prezentuje Mu [7] ve specifické aplikaci betonových trubek, ve kterých jsou ocelová vlákna orientována po obvodu. Pro tuto aplikaci je nutné vyrobit formu, tu následně ovinout a pak naplnit cementovou směsí s vlákny. Po naplnění formy je cívka navinutá kolem betonového válce napájena proudem a dojde k vyrovnání vláken do požadovaného tvaru.

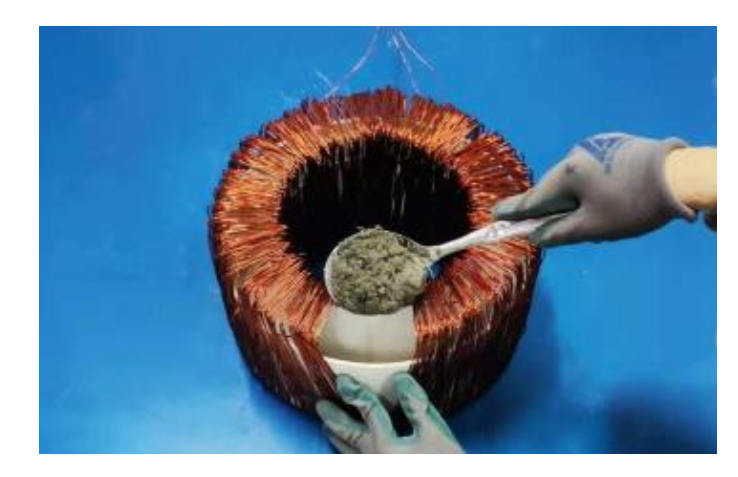

*Obrázek 7: Plnění formy pro betonový válec cementovou směsí s ocelovými vlákny[7]*

#### <span id="page-14-1"></span><span id="page-14-0"></span>**1.2. Moment působící na vlákno v magnetickém poli**

Aby bylo možné vůbec docílit natočení vláken do požadovaného směru, je nutné, aby byly splněny základní požadavky na vlákno a vlákno se mohlo rozpohybovat. Tato kapitola se zabývá stručným rozborem elektromagnetických sil a jejich provázaností se silami mechanickými, díky kterým je možné využívat k orientaci vláken v cementové směsi elektromagnetické síly.

Z hlediska chování v magnetickém poli je významnou veličinou relativní permeabilita materiálu, která popisuje chování materiálu po vložení do magnetického pole, zda dojde k zesílení nebo zeslabení magnetického pole. Materiály se dělí na diamagnetika, která pole mírně zeslabují, paramagnetika, která při vložení do magnetického pole jeho účinky pouze mírně zesilují a feromagnetika, jejichž vnitřní uspořádání zajišťuje významné zesílení magnetického pole při jejich vložení do vnějšího magnetického pole.

Ocelová vlákna používána jako zpevňující příměs betonu jsou většinou feromagnetické materiály z magneticky měkké oceli, která je charakterizována poměrně širokou hysterezní křivkou. Pro tyto materiály je zároveň charakteristická malá počáteční permeabilita, pro používané materiály se pohybuje v rozsahu  $\mu_{ir} = 400 - 600$ .

Na úrovni atomů se feromagnetický materiál skládá z jednotlivých Weissových domén, ve kterých jsou magnetické dipóly orientovány vždy jedním směrem. Pokud materiál není vložen do vnějšího magnetického pole, tak jsou Weissovy domény orientovány tak, že je výsledný magnetický moment nulový a látka se chová na venek neutrálně.

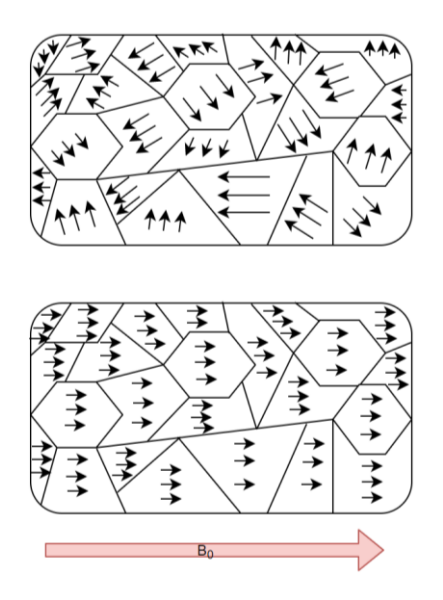

<span id="page-15-2"></span>*Obrázek 8: Weissovy domény ve feromagnetickém materiálu před a po vložení do vnějšího magnetického pole*

Pokud dojde k přiložení vnějšího magnetického pole k feromagnetickému materiálu, jeho vlivem dojde k natočení jednotlivých domén v materiálu do jednoho směru a materiál zesiluje vnější magnetické pole. Závislost zesílení magnetického pole je popsána relativní permeabilitou a platí vztah

<span id="page-15-0"></span>
$$
B = \mu H = \mu_0 (1 + \chi_m) H = \mu_0 \mu_r H, \tag{1}
$$

kde *B* je magnetická indukce uvnitř materiálu [T], χ<sub>m</sub> je susceptibilita [H/m], μ<sub>0</sub> je permeabilita vakua [H/m], *H* je intenzita magnetického pole [A/m] a  $\mu$ <sub>r</sub> je relativní permeabilita materiálu [-] pro kterou pak z [\(1\)](#page-15-0) platí  $\mu_r = 1 + \chi_m[9]$ . Relativní permeabilita se mění v závislosti na velikosti přiloženého magnetického pole podle závislosti znázorněné v obrázku [\(Obrázek 9\)](#page-15-1) .

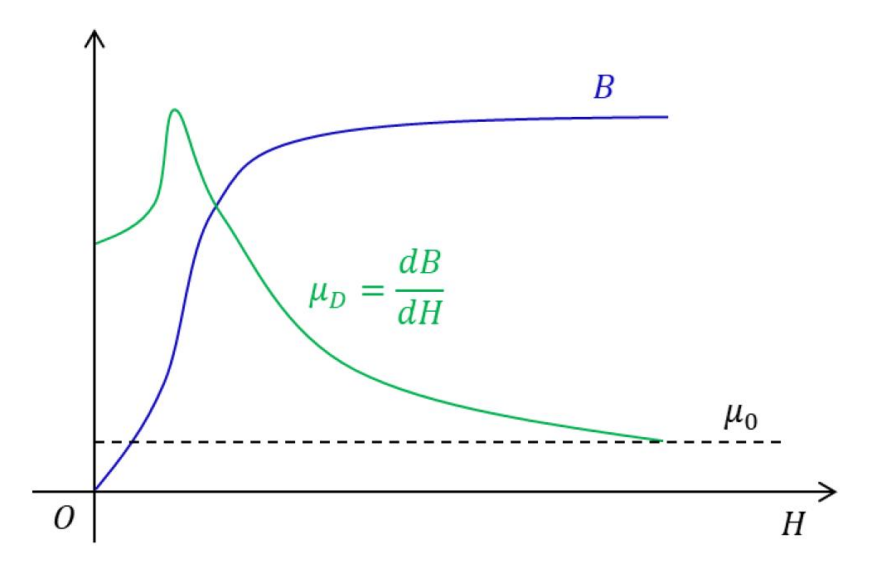

<span id="page-15-1"></span>*Obrázek 9:Permeabilita a magnetická indukce uvnitř materiálu[8]*

Obecně můžeme rozdělit stav ve kterém se feromagnetikum nachází na nenasycený, kdy je nárust magnetické indukce přímo úměrný nárustu intenzity magnetického pole a na nasycený stav, kdy už magnetická indukce s rostoucí intenzitou nenarůstá a materiál se chová jako permanentní magnet a pro jeho magnetický moment platí

$$
\vec{m} = \frac{\vec{l} \Phi_{\rm m}}{\mu_0},\tag{2}
$$

kde  $\vec{m}$  je magnetický moment [Am²],  $\vec{l}$  je délka vlákna [m] a  $\varPhi_{\rm m}$  je magnetický tok ve směru od jednoho konce vlákna k druhému [Wb]. Dále je pak možné psát

$$
\Phi_m = S B_n,\tag{3}
$$

kde je *S* průřez vlákna [m<sup>2</sup>] a B<sub>n</sub> je složka vektoru magnetické indukce kolmá na tuto plochu. Pokud je tedy předpokládáno homogenní magnetické pole, ve kterém je vloženo vlákno dostatečně malé na to, aby neovlivňovalo vnější magnetické pole, platí pak pro moment působící na vlákno

<span id="page-16-1"></span>
$$
\vec{M} = \vec{m} \times \vec{B} \,. \tag{4}
$$

#### **1.2.1. Mechanické parametry ocelových vláken**

<span id="page-16-0"></span>V simulacích bude sledováno chování deseti různých ocelových vláken používaných ve stavebnictví po jejich vložení do magnetického pole. Vlákna se liší ovšem nejen magnetickými vlastnostmi, vliv na jejich chování má i například objem vláken a jejich tvar. Z hlediska tvaru můžeme odlišit vlákna rovná a vlákna s tvarovanými konci, které slouží ke zvýšení mechanické pevnosti při namáhání. Základní geometrické parametry jsou:

| Vlákno                      | Délka<br>$\lceil$ mm $\rceil$ | Průměr<br>$\lceil$ mm $\rceil$ | Objem<br>$\text{[mm}^3$ | Tvarování       |
|-----------------------------|-------------------------------|--------------------------------|-------------------------|-----------------|
| Master Fiber 482            | 13                            | 0,32                           | 1,05                    | rovný           |
| Dramix OL 14/0.20           | 13                            | 0,22                           | 0,49                    | rovný           |
| Dramix 3D 55/30 BG          | 30                            | 0,56                           | 7,39                    | tvarované konce |
| Dramix 3D 80/30 GGP         | 30                            | 0,38                           | 3,4                     | tvarované konce |
| Dramix 3D 80/60 BG          | 60                            | 0,75                           | 26,51                   | tvarované konce |
| Dramix RC 80/60 BP          | 60                            | 0,72                           | 24,43                   | tvarované konce |
| Steel Fibre 13/0.18         | 13                            | 0,185                          | 0,36                    | rovný           |
| <b>Tritreg Steel Fibers</b> | 50                            | 1,05                           | 43,3                    | tvarované konce |
| Krampe Harex PE 60/0.8      | 60                            | 0,784                          | 28,96                   | tvarované konce |
| Weidacon FM                 | 13                            | 0.19                           | 0.37                    | rovný           |

<span id="page-16-2"></span>*Tabulka 1:Přehled geometrických parametrů použitých ocelových vláken*

Jednotlivé rozměry nejsou pro tvarovaná vlákna vždy jasně definovány v jejich katalogových listech a tím pádem byly rozměry zjišťovány určením rozměrů z vzorků. Pro větší názornost jsou vybraná vlákna uvedena na obrázku [\(Obrázek 10\)](#page-17-0) níže.

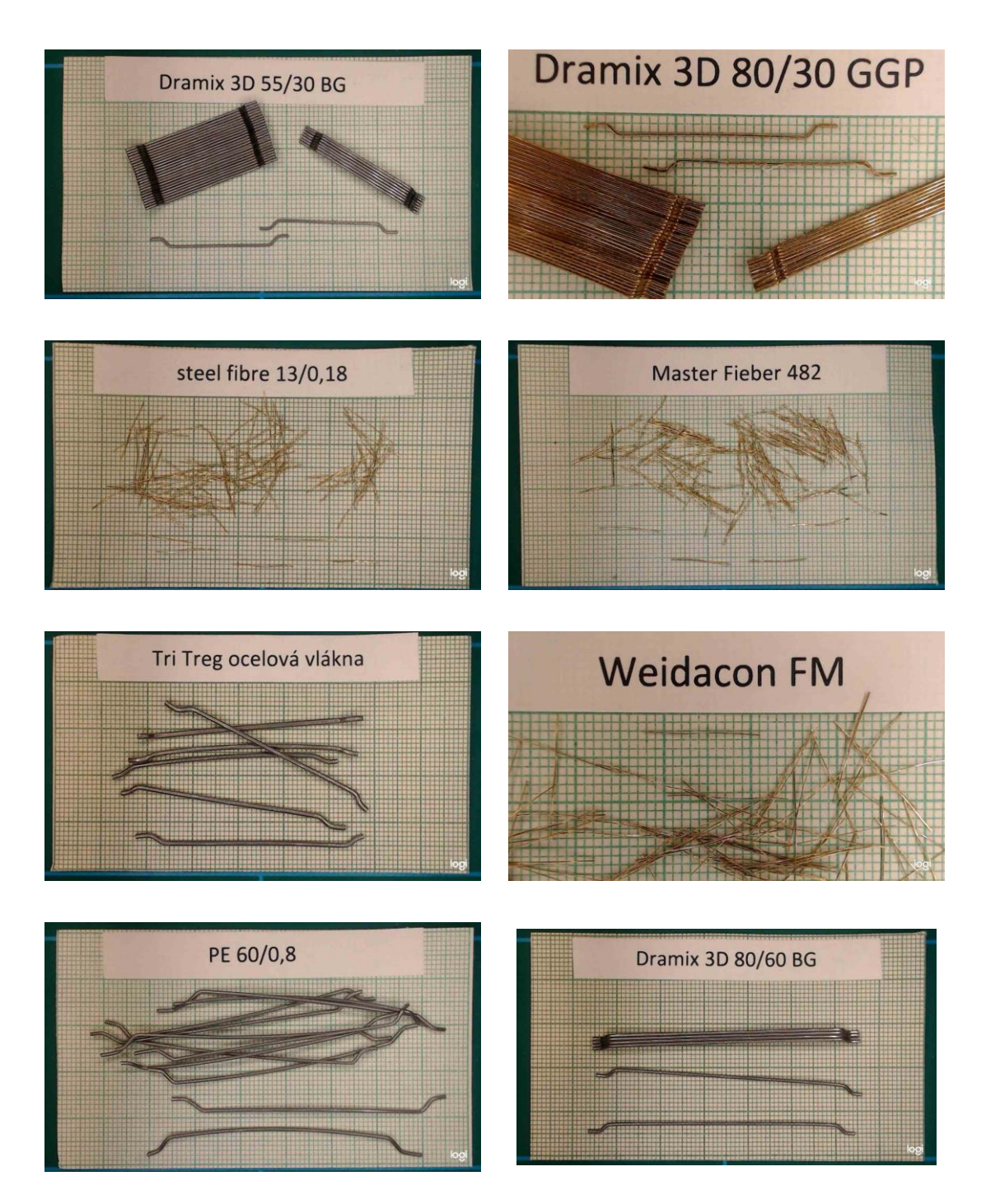

<span id="page-17-0"></span>*Obrázek 10: Příklady použitých vláken*

#### **1.2.2. Magnetické vlastnosti ocelových vláken**

<span id="page-18-0"></span>Z hlediska magnetických vlastností vlákna je možné se na jeho chování v magnetickém poli dívat jednak z hlediska stavu nasycení, jednak z hlediska doby a způsobu vystavení vlákna magnetickému poli. Pokud je vlákno vystaveno poprvé magnetickému poli, dochází k jeho první magnetizaci a jeho chování popisuje křivka prvotní magnetizace, v případě, že je vlákno vystavováno opakovaně proměnnému magnetickému poli, chování se vlivem hystereze mění a vlákno se chová se dle hysterezní BH křivky. Jelikož je předpokládáno, že vlákna před smícháním s cementovou směsí nebyla systematicky vystavována magnetickému poli, tak bude v modelu uvažována křivka prvotní magnetizace, z hlediska stavu nasycení bude prověřováno chování vláken jak ve stavu saturace, tak v lineární oblasti počáteční magnetizace.

#### *Oblast počáteční magnetizace*

Pro oblast počáteční magnetizace je závislost mezi magnetickou indukcí *B* a intenzitou magnetického pole *H* prakticky lineární a je dána vztahem:

<span id="page-18-2"></span><span id="page-18-1"></span>
$$
B = \mu_{ir} H,\tag{5}
$$

permeabilita ocelových vláken µir je prakticky konstantní. Se znalostí magnetického momentu můžeme ze vztahu [\(4\)](#page-16-1) odvodit moment působící na ocelové vlákno vložené v magnetickém poli. Moment působící na vlákno pak bude popsán následujícím vztahem

$$
|M| = \frac{1}{2} S \cdot l \cdot \frac{\mu_{ir}}{\mu_0} \cdot |B|^2 \cdot \sin 2\alpha, \tag{6}
$$

kde:

*S* – plocha průřezu vlákna [m<sup>2</sup> ]

*l* – délka vlákna [m]

 $\mu_{ir}$  – počáteční relativní permeabilita materiálu vlákna [-]

 $\mu_0$ – permeabilita vakua [H/m]

α – úhel natočení vlákna vůči ose magnetického pole.

Z rovnice [\(5\)](#page-18-1) pak vyplývá, že je moment závislý na druhé mocnině intenzity magnetického pole a úhel natočení vlákna je úměrný dvojnásobku sinu úhlu. Pro simulace pohybu vlákna ve slabém magnetickém poli pak může být pro porovnání dopočítán teoretický průběh momentu dle výše uvedené rovnice.

#### *Pohyb nasyceného vlákna v magnetickém poli*

Jiná situace nastává v případě plně nasyceného vlákna v magnetickém poli. V případě dostatečného magnetického nasycení materiálu vlákna se magnetická indukce prakticky nemění, lze ji považovat za konstantní a je rovna  $B_f = B_{fmax}$  a je možné se dívat na ocelové vlákno jako

na permanentní magnet vložený v magnetickém poli. Pro tuto situaci pak lze odvodit mechanický moment působící na vlákno zjednodušeně z výše uvedeného odvození [\(4\)](#page-16-1) a získáváme vztah

<span id="page-19-1"></span>
$$
|M| = \frac{S \cdot l}{\mu_0} \cdot B_{\text{fmax}} \cdot B \cdot \sin \alpha,\tag{7}
$$

kde:

*S* – plocha průřezu vlákna [m<sup>2</sup> ],

*l* – délka vlákna [m],

 $\mu_0$  – permeabilita vzduchu [H/m],

*α* – úhel natočení vlákna vůči ose magnetického pole,

*B*fmax – magnetická indukce nasyceného vlákna [T],

*B* – magnetická indukce vytvořená cívkami ve vzduchu v okolí vlákna [T].

I v tomto případě bude tento odvozený vzorec využit pro porovnání a ověření pravdivosti simulovaného průběhu, narozdíl od předchozího případu je ovšem očekáván z počátku rozdíl mezi simulovaným a teoretickým průběhem. Teoreticky vypočtený moment předpokládá plné nasycení vlákna již od počátku rotace, v případě simulace, která kopíruje reálný stav je nejprve nutné dosáhnout plného nasycení vlákna a teprve poté se začne pohybovat, od této chvíle bude jeho chování totožné s chováním dle výše odvozené rovnice.

#### <span id="page-19-0"></span>**1.2.3. Měření magnetických charakteristik vláken**

Katalogové listy jednotlivých vláken se zabývají především mechanickými vlastnostmi, specifikace magnetických vlastností látek ovšem chybí. Při simulacích byly používány parametry vláken změřené pomocí přípravku pro měření hysterezních křivek vláken. Součástí práce je i tvorba simulačního modelu daného přípravku, který je i s jeho parametry detailněji popsán v kapitole [2.3.](#page-28-0) a proto zde není podrobněji popisován.

Výstupem měření jsou základní magnetické charakteristiky, tedy magnetizační charakteristika a hysterezní křivka, dále byly určeny základní konstanty pro daný materiál, tedy počáteční relativní permeabilita materiálu, hodnota magnetické indukce při nasycení, která byla odečtena při intenzitě magnetického pole H = 800 A/m a koercivita.

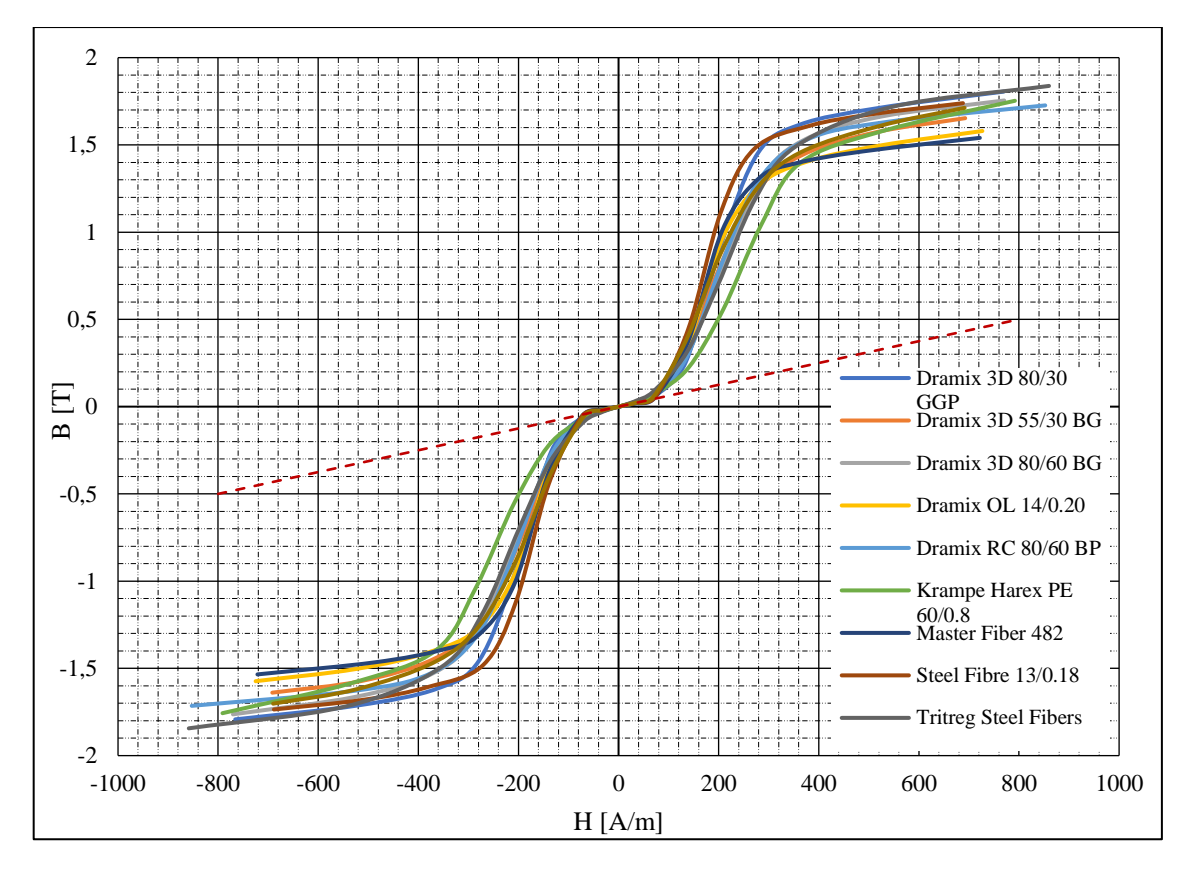

<span id="page-20-0"></span>*Graf 1:Naměřené křivky počáteční magnetizace pro vlákna*

[Graf 1](#page-20-0) znázorňuje křivky počáteční magnetizace. Daná křivka charakterizuje chování materiálu po jeho prvním vložení do magnetického pole nebo v případě, že je vložen do magnetického pole po odmagnetování. Jelikož je u vláken předpokládáno, že jsou v případě jejich magnetické orientace po smíchání s cementovou směsí magnetována poprvé, bude v dále v práci zvažováno toto magnetické chování vláken. Z grafu vyplývá, že jsou průběhy pro všechny vlákna prakticky totožné, významnější odchylka je zřejmá pouze u vlákna Krampe Harex PE. Z rovnic [\(6\)](#page-18-2) a [\(7\)](#page-19-1) nicméně vyplývá, že moment působící na vlákno je závislý nejen na magnetických vlastnostech materiálu, ale i na jeho geometrických rozměrech. Z tohoto důvodu lze předpokládat, že odlišnosti jednotlivých magnetizačních charakteristik nebudou mít stěžení vliv na jejich chování a hlavní dopad budou mít rozměry vlákna. Čárkovaná červená přímka znázorňuje proklad lineární části křivky pro hodnotu počáteční permeability *µ*ir. = 500, která přibližně odpovídá hodnotám pro použitá vlákna.

<span id="page-21-0"></span>*Tabulka 2: Magnetické parametry použitých vláken*

| Vlákno                      | $\mu_{ir}$ [-] | $H_c$ [A/m] | $B_{800}$ [T] |
|-----------------------------|----------------|-------------|---------------|
| Master Fiber 482            | 388            | 150         | 1,6           |
| Dramix OL 14/0.20           | 512            | 164         | 1,59          |
| Dramix 3D 55/30 BG          | 541            | 161         | 1,7           |
| Dramix 3D 80/60 GGP         | 488            | 154         | 1,79          |
| Dramix 3D 80/60 BG          | 547            | 192         | 1,77          |
| Dramix RC 80/60 BP          | 428            | 182         | 1,7           |
| Steel Fibre 13/0.18         | 469            | 146         | 1,79          |
| <b>Tritreg Steel Fibers</b> | 605            | 203         | 1,83          |
| Krampe Harex PE 60/0.8      | 555            | 199         | 1,75          |
| Weidacon FM                 | 528            | 188         | 1.76          |

V tabulce [\(Tabulka 2\)](#page-21-0) jsou uvedeny základní magnetické vlastnosti vláken, které bylo nutné zjistit pro možnost porovnání simulovaných výsledků s teoretickým výpočtem.

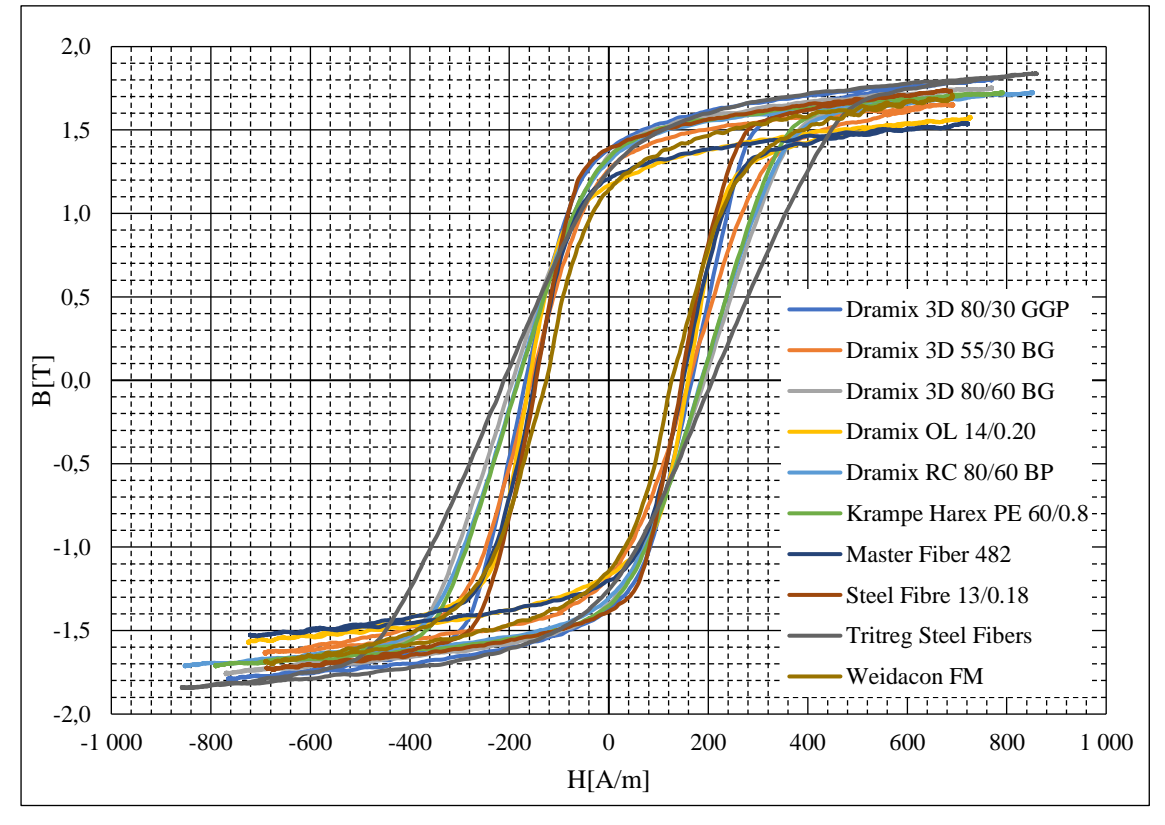

*Graf 2: Naměřené hysterezní křivky použitých vláken*

Hysterezní křivka popisuje chování ferromagnetického materiálu při jeho opakovaném vystavení proměnnému magnetickému poli poté, co už byl zmagnetován. Jelikož při orientaci vláken v cementové směsi není uvažována opětovná orientace, není pro tvorbu simulace stěžejní. Hysterezní křivky materiálu však může být využito při nedestruktivním testování a praktickém ověřování funkčnosti magnetické orientace vláken, kdy je měřen činitel jakosti cívky, uvnitř které je zasunut betonový trám s vlákny rovnanými pomocí magnetického pole.

#### <span id="page-22-0"></span>**1.3. Reologické vlastnosti betonu**

Reologie je vědním oborem, který se zabývá vztahy mezi chemickým složením a mechanickými vlastnostmi látky. Z hlediska reologických vlastností pak můžeme kapaliny obecně rozdělit do dvou skupin na newtonovské kapaliny, které jsou charakterizovány přímou úměrou mezi velikostí napětí na ně působících a jejich deformací a toto chování je možné vyjádřit Newtonovým zákonem viskozity,

$$
\tau = \eta \frac{\mathrm{d}u}{\mathrm{d}x} \tag{8}
$$

Kde je τ smykové napětí [Pa], η je dynamická viskozita [Pa·s] a  $\frac{du}{du}$  $\frac{du}{dx}$  je gradient rychlosti [s<sup>-1</sup>]. Naopak pro nenewtonovské není jejich deformace přímo úměrná působícímu napětí a její chování je ovlivněno působením vnějších sil. Reologické vlastnosti čerstvého betonu složeného z cementu, vody, příměsí a přísad různého chemického složení závisí na parametrech jednotlivých zrn, kde svou roli hraje jejich tvar, velikost, distribuce, nebo například specifika jejich povrchu. Dalším parametrem ovlivňujícím reologické vlastnosti jsou okolní podmínky, především teplota a tlak. Zatímco u Newtonovských kapalin je známá závislost viskozity na teplotě, kdy s klesající teplotou viskozita roste, pro nenewtonovské kapaliny není možné vysledovat přesnou závislost.

Při podrobnějším pohledu na jednotlivé složky betonu, je možné určit následující aspekty ovlivňující reologii betonu:

- Cement Se vzrůstajícím povrchem zrn cementu přímo úměrně vzrůstá viskozita a mez toku, dalším faktorem je pak jemnost mletí cementu.
- Voda vliv na reologické vlastnosti má především vodní součinitel, což je poměr hmotnosti účinného obsahu vody k hmotnosti cementu v čerstvém betonu.
- Příměsi a přísady použitý typ přísady má stěžejní vliv na výsledné reologické vlastnosti betonu. U přísad závisí na chemickém složení, u příměsí je pak důležitá velikost zrna.

Jak je možné vyvodit z výše uvedených charakteristických vlastností čerstvého betonu, není možné jeho charakter jednoduše popsat a je důležité vyšetřit vlastnosti dané cementové směsi pro možnost použít dané výstupy pro tvorbu věrohodného simulačního modelu.

Pro stanovení základní konzistence betonu je využívána jednak zkouška sednutí kužele, kdy je beton napěchován do formy tvaru komolého kužele, a poté co je forma odstraněna, je zkoumána vzdálenost, o kterou beton poklesl, pro řidší směsi je pak používána zkouška rozlitím.

Pro potřeby tvorby modelu pohybu vlákna v cementové směsi je důležitá především viskozita a smykové napětí, pro jejichž stanovení se používá rheometr. V přístroji se horizontální prstenec

betonu otáčí kolem vertikální osy mezi dvěma fixovanými prstenci betonu, při čemž je měřena torzní síla a rychlost otáčení a z těch je pak určena viskozita a smykové napětí betonu.

Nevýhodou všech výše popsaných metod je nemožnost určení parametrů v přechodném ději, kdy je ocelové vlákno vložené v cementové směsi jednou natočeno magnetickým polem do požadovaného tvaru, jedná se ovšem o neopakovaný děj, který proběhne pouze jednou. Z tohoto důvodu budou použity pro sestavení modelu především experimentálně získaná data z natáčení vláken v sonogelu a závislost jejich polohy na čase.

#### **1.3.1. Pohyb vlákna se zahrnutím vlivu cementové směsi**

<span id="page-23-0"></span>Pro simulaci reologických vlastností betonu zatím neexistuje obecná metodika. Pro jejich měření sice existuje několik metod popsaných výše, ani jedna z těchto metod ovšem není přímo uzpůsobena pro situaci, kdy je pouze jednou natočeno jedno feromagnetické vlákno. Z tohoto důvodu bylo hlavním cílem této kapitoly co nejpřesněji zachytit vliv cementové směsi na rotaci vlákna s dosud dostupnými daty o materiálových vlastnostech a zhodnotit jejich využitelnost pro simulace.

První sestavovaný model vycházel z numerického modelu založeného na momentové rovnováze, kdy by mělo platit:

<span id="page-23-1"></span>
$$
\vec{M}_1 + \vec{M}_r + \vec{M}_{m} = 0,\t\t(9)
$$

kde  $\vec{M}_1$  je dynamický moment respektující moment setrvačnosti vlákna,  $\vec{M}_r$  je moment zohledňující odpor prostředí, v tomto případě cementové směsi a  $\vec{M}_{m}$  je moment působící na vlákno vlivem elektromagnetických sil.

Obecný princip výše popsané metody publikované kolegy z Fakulty stavební [10] by měl principiálně poskytovat velmi přesně potřebné výsledky. Problémem metody je ovšem odvozený vzorec pro moment odporu prostředí

$$
M_r = 2A \int_0^{\frac{l}{2}} (\tau_0 x + k\dot{\varphi}^{\,n} x^{n+1}) dx = A \left( \tau_0 \left( \frac{l}{2} \right)^2 + \frac{2}{n+2} k\dot{\varphi}^{\,n} \left( \frac{l}{2} \right)^{n+2} \right), \tag{10}
$$

kde  $M_r$  je moment odporu prostředí [Nm], A je experimentálně získávaný parametr [-],  $\tau_0$  je smykové napětí [Pa],  $x$  je vzdálenost od středu vlákna [m], k je experimentálně zjištěná konstanta cementové směsi [-], ̇ je první derivace úhlu v čase, *l* je délka vlákna [m] a *n* je experimentálně zjištěná materiálová konstanta [-].

Publikovaný vzore[c \(10\)](#page-23-1) je jednak závislý na několika experimentálně zjišťovaných konstantách, jednak odvození stavějící na mechanických materiálových vlastnostech cementové směsi obsahuje výstupy, které při podrobení rozměrové analýze vykazují nesrovnalosti, proto tento model nebylo možné pro simulace použít. Z tohoto důvodu bylo nutné využít podkladů získaných jiným způsobem.

V rámci dříve prováděných experimentů na Fakultě stavební bylo vizuálně snímáno natáčení vlákna v sonogelu a byl vyhodnocován úhel natočení v čase. Sonogel je nenewtonovská kapalina, jejíž chování vykazuje stejné chování jako cementová směs [11], její výhodou je ovšem průhlednost, proto byl pro experimenty zvolen sonogel místo cementové směsi. Výsledky těchto pozorování budou použity pro nastavení modelu.

<span id="page-24-0"></span>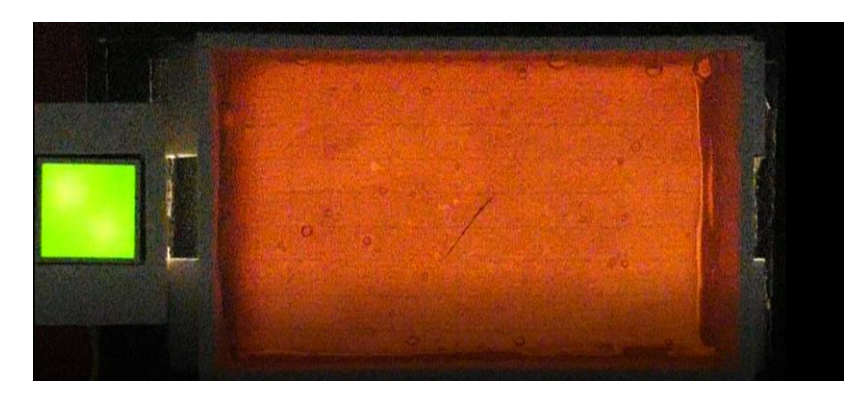

*Obrázek 11: Záběr z videa pohybu vlákna v sonogelu, který byl následně vyhodnocován*

## <span id="page-25-0"></span>**2. Simulační model v prostředí Ansys Electronics Maxwell 3D**

#### <span id="page-25-1"></span>**2.1. Simulace metodou konečných prvků**

Metoda konečných prvků je numerickou počítačovou metodou sloužící k analýze namodelované části z hlediska deformací, proudění tepla, elektromagnetických jevů, stability konstrukcí, proudění tekutin a v mnoha dalších případech, kde je potřeba určit působení dané fyzikální veličiny na systém s nehomogenními vlastnostmi, kde nelze vhodně použít analytické řešení.

Hlavním přínosem využívání simulací založených na metodě konečných prvků je fakt, že pro ověření funkčnosti zařízení, odladění nejzávažnějších chyb nebo pro ověření předpokladů není nutná nákladná výroba prototypu a jeho následné zkoušení, ale je možné základní chyby odladit v simulaci a výrazně tak snížit finanční náklady.

Princip metody je znám již relativně dlouho, její hojnější využití přišlo až s příchodem moderní výpočetní techniky a běžně dostupného dostatečného výpočetního výkonu. Ve čtyřicátých letech 20. století přichází Alexander Hrenikoff s metodou, kdy je spojitá oblast rozdělena do množiny samostatných podoblastí, konkrétně do mřížky definované velikosti. S jiným řešením přichází v roce 1943 Richard Courant, který oblast dělí do různě velkých trojúhelníků dle potřeby s konceptem po částech spojitých funkcí nad danou podoblastí.

#### **2.1.1. Princip metody konečných prvků**

<span id="page-25-2"></span>Základní princip metody konečných prvků je možné zkráceně popsat následujícími kroky

- a) diskretizace problému rozdělení řešené oblasti na samostatné podoblasti,
- b) analýza prvku definice chování elementu,
- c) sestavení matematických rovnic popisujících chování pro jednotlivé elementy,
- d) sestavení rovnice pro celou soustavu,
- e) aplikace okrajových podmínek,
- f) řešení soustavy rovnic s aplikovanými okrajovými podmínkami pro získání primárních veličin,
- g) vyjádření sekundárních veličin z dosažených přetvoření (deformace) a napětí.

Výše popsaný princip metody dokazuje, že jeho využití je vhodné především k řešení problémů, ve kterých jsou odlišné parametry v jednotlivých částech řešeného prostoru, nejvíce je tedy uplatňován při 3D simulacích, což je i příklad simulace pohybu vláken v elektromagnetickém poli, kdy je potřeba zjistit rozložení magnetického pole v prostoru mezi cívkami a tuto znalost pak využít k určení momentu na vlákno působícího.

### <span id="page-26-0"></span>**2.2. Model Helmholtzových cívek pro studium orientace vláken v magnetickém poli**

Pro možnost simulace pohybu vlákna v rovnoměrném magnetickém poli byl sestaven model ze dvou cívek uspořádaných jako Helmholtzovy cívky, jelikož toto uspořádání umožňuje dosažení rovnoměrného magnetického pole.

Model je vytvořen podle reálné kompozice měřícího pracoviště, které vzniklo pro prvotní studium chování ocelových vláken v magnetickém poli. Experimentální pracoviště se skládá z dvou shodných cívek s vnějším průměrem 390 mm s obdélníkovým průřezem vinutí 40 mm × 45 mm, každá z cívek je navinuta 260 závity. V případě reálného experimentálního pracoviště byla vlákna vkládána do sonogelu pro možnost vizuálního pozorování natáčení vláken, v případě simulace je mezi dvě cívky vloženo pouze jedno ocelové vlákno, které je umístěno ve vzduchu v ose cívek. V poslední části je pak do modelu zahrnut i vliv reologických vlastností betonu na vlákno a budou zkoumány odlišnosti výsledků mezi vláknem ve vzduchu a v betonu. Vliv prostředí je simulován nastavením tlumení na konstantu 5·10<sup>-6</sup> a dále je pak model doladěn korekcí rychlosti otáčení a zátěžného momentu, který byl nastavován proměnný, optimalizovaný tak, aby simulovaná data co nejpřesněji korelovala se sejmutými. Každá z cívek má následující parametry

$$
L = 39.5 \text{ mH},
$$
  
\n
$$
R = 0.95 \text{ m}\Omega,
$$
  
\n
$$
d = 2.6 \text{ mm},
$$
  
\n
$$
N = 260,
$$

kde *L* je indukčnost cívky [mH], *R* je rezistence, *d* je průřez drátu [mm], ze kterého je cívka navinuta, a *N* je počet závitů [-]. Vlákno je do prostoru mezi cívkami vloženo vždy kolmo na osu cívek, a natáčí se do osy cívek. Z tohoto důvodu bude definován úhel *β*, pro který bude platit  $\beta = 90 - \alpha$ , využití nalezne především při porovnávání definovaného pohybu vlákna s přirozeným pohybem vlákna kolem své osy.

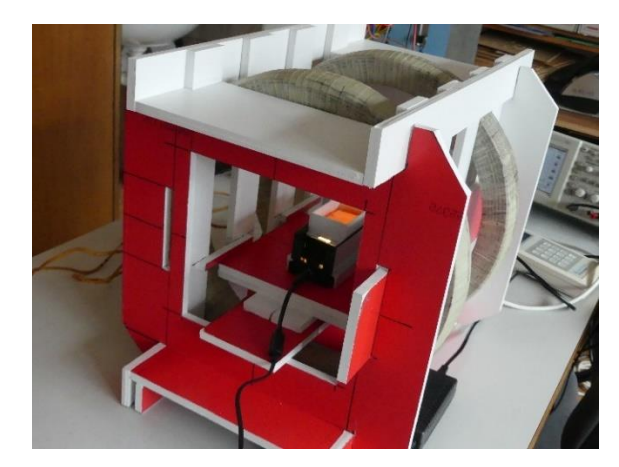

*Obrázek 12: Experimentální měřicí pracoviště*

<span id="page-27-3"></span>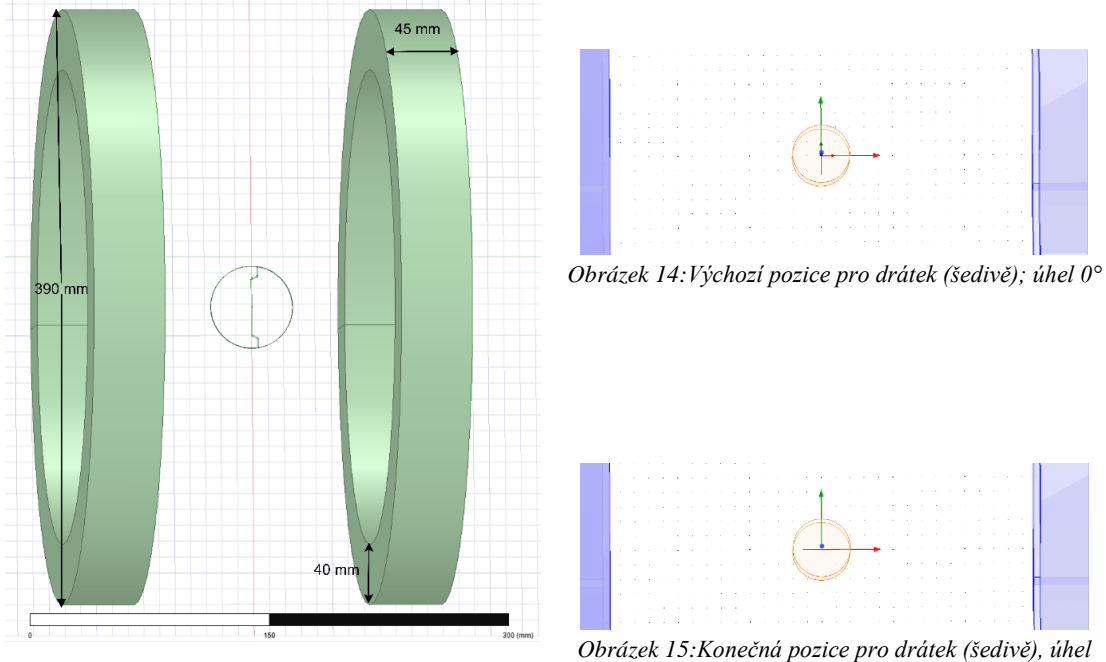

<span id="page-27-0"></span>*Obrázek 13:Model experimentálního pracoviště v programu Ansys Maxwell*

<span id="page-27-2"></span><span id="page-27-1"></span>*90°*

Na obrázku [\(Obrázek 13\)](#page-27-0) je model reálného experimentálního pracoviště. Model je sestaven v programu Ansys Electronic 2021 R1 a je řešen solverem Maxwell 3D. Skládá se ze dvou měděných cívek, kterými prochází konstantní stejnosměrný proud, jehož velikost je nastavována v závislosti na tom, zda je simulován nasycený nebo nenasycený stav. Mezi nimi se v ose cívek nachází zkoumané ocelové vlákno z materiálu, jehož vlastnosti jsou definovány naměřenou magnetizační křivkou. Pro simulace je v prostředí Ansys Electronics připraven jeden projekt, pro jednotlivá vlákna je pak připravený vždy vlastní design.

Kruh mezi cívkami definuje oblast, která se otáčí kolem osy z při výpočtu modelu. Na obrázcích [\(Obrázek 14](#page-27-1) a [Obrázek 15](#page-27-2) ) je zobrazeno vlákno při natočení 0° a 90°.

#### <span id="page-28-0"></span>**2.3. Model přípravku pro měření hysterezních křivek vláken**

Jelikož magnetické vlastnosti vláken nejsou běžně uváděny výrobcem, bylo nutné je získat měřením. Pro tento účel bylo nutné navrhnout a sestavit přípravek, který funguje na principu standardního měření hysterezní křivky z vyhodnocování velikosti intenzity magnetického pole *H* a magnetické indukce *B* ve sledovaném materiálu. Pro specifické rozměry vláken byla standardní měřicí stanice upravena tak, aby bylo možné měřit přímo vzorky používaných ocelových vláken, jejichž průměry se pohybují v řádu desetin milimetrů a délka je v řádu milimetrů.

Po ověření správnosti návrhu modelu a jeho funkčnosti byl v rámci práce sestaven model v programu Ansys Maxwell, samotná realizace zařízení byla součástí většího projektu [12].

Měřicí sestava se skládá z dvou jader tvaru C složených z plátů kvalitního feromagnetického materiálu C22 s úzkou hysterezní křivkou o šířce 0,18 mm. Hysterezní ztráty materiálu jsou nízké stejně jako ztráty vířivými proudy, magnetický odpor je rovněž nízký, v porovnání s magnetickým odporem měřeného vlákna je možné ho zanedbat. Na C-jádra byly nasazeny čtyři cívky vytvářející magnetické pole sinusového tvaru se stejnou orientací v obou jádrech a vzorky zkoumaných ocelových vláken byly vloženy mezi jádra. Detekovat magnetickou indukci v jednom vlákně by bylo náročné, z tohoto důvodu byly sledovány parametry několika spojených vláken, ta pak byla obklopena měřicí cívkou s vysokým počtem závitů sloužící k vyhodnocování magnetické indukce ve vlákně. Cívky jsou napájeny sinusovým proudem s amplitudou 0,25 A.

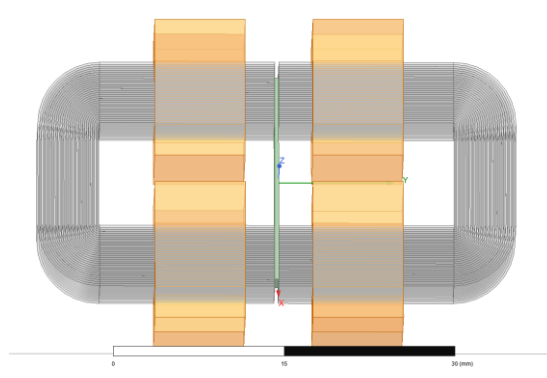

<span id="page-28-1"></span>*Obrázek 16:Model přípravku pro měření hysterezních křivek v programu Ansys Maxwell 3D*

<span id="page-28-2"></span>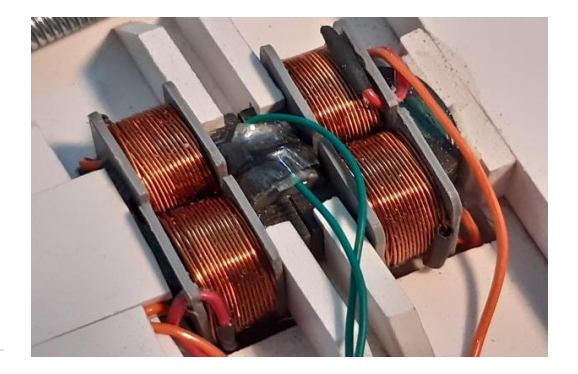

*Obrázek 17: Přípravek pro měření hysterezních křivek ocelových vláken.*

Parametry jednotlivých komponent použitých v měřicí sestavě jsou tedy následující:

- dvě C-jádra navinuta magnetickým páskem M110-18S o šířce 0,18 mm z feromagnetického materiálu C22,
- čtyři budící cívky z izolovaného Cu drátu s průměrem 0,46 mm o 112 závitech navinuté na kostře tištěné na 3D tiskárně,
- snímací cívka o 1500 závitech izolovaného Cu drátu o průměru 0,08mm.

Budící proud je měřen proudovou sondou, výstupní napětí snímací cívky je integrováno a spolu se vstupním proudem je pak použito jako vstupní signál pro digitální osciloskop pracující v režimu XY. Intenzita magnetického pole se pak získá ze vztahu:

$$
|\vec{H}| = \frac{2 N_1 I_1}{l},\tag{11}
$$

kde *H* je intenzita magnetického pole [A/m], *l* aktivní délka vzorku[m], *N*<sup>1</sup> počet závitů budících cívek [ - ], *I*<sup>1</sup> je proud budicích cívek[A] .

S využitím indukčního zákona

$$
U_2 = -N_2 n_f S_f \frac{dB}{dt},\tag{12}
$$

kde *U*<sup>2</sup> je napětí indukované ve snímací cívce [V], *n*<sup>f</sup> je počet vláken v měřeném vzorku [m], *S*<sup>f</sup> je průřez jednoho vlákna *B* je magnetická indukce ve vzorku. [12]

Magnetickou indukci jednoho vlákna je pak možné získat ze vztahu

$$
B_f = \frac{B}{n_f} = \int \frac{-U_2}{N_2 S_f} dt.
$$
\n(13)

## <span id="page-30-0"></span>**3. Výsledky simulací**

### <span id="page-30-1"></span>**3.1. Simulace pohybu ocelového vlákna v magnetickém poli definovanou rychlostí**

V této kapitole jsou popsány základní výstupy simulací pro definovaný pohyb vlákna v magnetickém poli. Pro prvotní přiblížení chování vláken v magnetickém poli byl sestaven model, ve kterém bylo ocelové vlákno vloženo mezi dvě cívky a byla definována konstantní rychlost, kterou bylo vláknem otáčeno kolem své osy z pozice kolmé na osu magnetického pole do pozice v ose magnetického pole. Při tomto nastavení byly ověřeny základní předpoklady a byly specifikovány přesnější požadavky na nastavení modelu tak, aby byly výsledky shodné s reálnou situací. Kapitola se zabývá pohybem nasyceného i nenasyceného vlákna a jedna z podkapitol je věnována metodice správného nastavení meshování, které je stěžejní pro dosažení správných výsledků, všechny z těchto výsledků pak byly reflektovány při úpravách modelu pro dosažení lepších výsledků popsaných dále v kapitole [3.2.](#page-37-0).V tomto případě nebylo možné zachytit dynamické chování vlákna, pro zjištění základních závislostí je však model naprosto dostačující.

#### **3.1.1. Simulace pohybu vlákna ve slabém magnetickém poli**

<span id="page-30-2"></span>Při slabém okolním magnetickém poli se pohybujeme na magnetizační křivce v oblasti počáteční magnetizace a pro malé hodnoty intenzity magnetického pole jsou očekávány výsledky blížící se hodnotám vypočteným dle rovnice [\(6\).](#page-18-2)

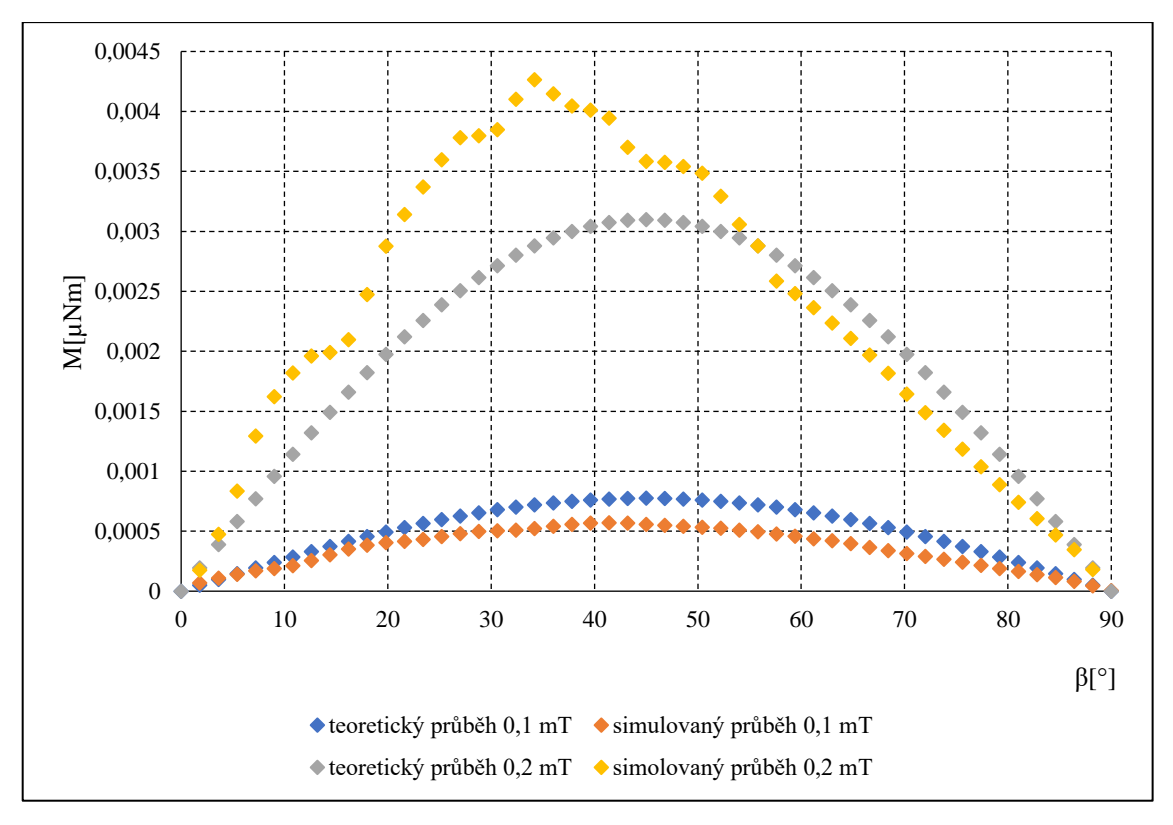

<span id="page-30-3"></span>*Graf 3: Závislost mechanického momentu na úhlu natočení vlákna pro nenasycené vlákno*

[Graf 3](#page-30-3) popisuje závislost momentu na úhlu natočení pro nenasycená vlákna Weidacon FM pro magnetickou indukci ve vzduchu kolem vlákna  $B_0 = 0.1$  mT a  $B_0 = 0.2$  mT. Zatímco pro magnetickou indukci *B*<sup>0</sup> = 0,1 mT simulovaný průběh kopíruje průběh teoretický, pro magnetickou indukci  $B_0 = 0.2$  mT se především pro nižší úhly začíná simulovaný průběh znatelně odchylovat.

To je způsobeno tím, že v prvním případě je sycení velmi malé a pohybujeme se v lineární části magnetizační charakteristiky v oblasti počáteční magnetizace, v druhém případě jde o situaci, kdy jsme již za kolenem magnetizační charakteristiky a v reálné situaci dochází k prudkému nárustu magnetického pole ve vlákně a není splněn předpoklad malé počáteční permeability.

Pro vyšší úhly je ve vlákně nižší magnetická indukce, a tudíž zůstáváme v lineární oblasti, simulované hodnoty tedy korespondují s vypočtenými.

#### **3.1.2. Simulace nasyceného vlákna v magnetickém poli**

<span id="page-31-0"></span>V případě dostatečně silného magnetického pole v okolí vlákna dojde k jeho plnému nasycení a magnetická indukce je prakticky neměnná. Teorie momentu působícího na vlákno je uvedena v kapitol[e1.2.](#page-14-0) a zde budou teoretické výsledky porovnány s výstupy simulačního modelu.

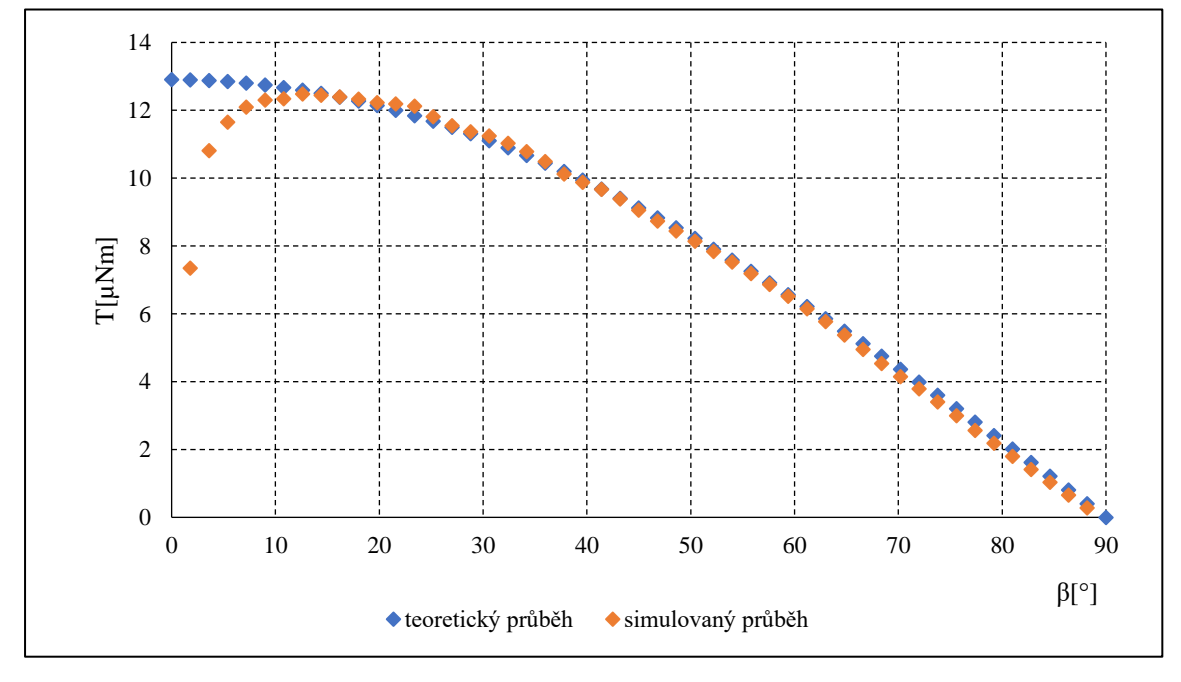

<span id="page-31-1"></span>*Graf 4: Závislost mechanického momentu působícího na vlákno na úhlu natočení pro nasycené vlákno Weidacon FM, B<sup>0</sup> =25 mT, Bfmax = 1,76 T*

[Graf 4](#page-31-1) uvádí průběh mechanického momentu dle výsledku simulace a podle výpočtu pro vlákno Weidacon FM pro intenzitu magnetického pole v okolním prostředí  $B_0 = 25$  mT. Simulovaný průběh se zadanými reálnými hodnotami se od teoretického průběhu vypočteného dle materiálových vlastností vlákna odchyluje tím výrazněji, čím větší úhel svírá vlákno s osou cívek, nejvyšší odchylky pak dosahuje v případě orientace vlákna kolmo k vektoru magnetické indukce.

Feromagnetický materiál vlákna představuje pro magnetický tok výrazně nižší magnetickou rezistivitu, tím pádem je intenzita magnetického pole ve vlákně výrazně vyšší než v okolním vzduchu. Krom toho jsou hodnoty magnetické indukce potřebné pro vyvození dostatečného mechanického momentu pro orientaci vlákna právě z této oblasti.

Jak plyne z grafu [\(Graf 4\)](#page-31-1), výsledky simulace se zdola blíží teoreticky vypočtenému průběhu. Pro velké velikosti úhlu *β* je vlákno silně přesyceno, obě křivky se prakticky překrývají. S klesajícím úhlem natočení vlákna dochází k odchylce mezi průběhy z důvodu poklesu podélné magnetické indukce ve vlákně. Pro úhly *β* v rozmezí 0 – 15° vlákno ještě není plně zmagnetováno v podélné ose, dochází k výrazné odlišnosti vypočteného a simulovaného průběhu a pro natočení vlákna kolmo k ose cívek je mechanický moment nulový. To je způsobeno tím, že vzorec pro výpočet teoretického průběhu je odvozen s předpokladem permanentního magnetu, reálné vlákno je ovšem z ferromagnetického materiálu– při úhlu vlákna 90° vůči ose cívky je nulový reluktanční moment vlákna.

#### **3.1.3. Vliv jemnosti mřížky modelu na výsledky simulace**

<span id="page-32-0"></span>Faktorem výrazně ovlivňujícím přesnost a pravdivost výsledků simulací je velikost mřížky používané pro výpočet modelu neboli mesh. Velikost jednoho vlákna vloženého mezi dvě cívky je vůči velikosti celého modelu zanedbatelná, ovšem přesnost výpočtů právě v objemu ocelového vlákna je pro správné výsledky nezanedbatelná. Z tohoto důvodu byla sledována rozdílnost výsledků simulace pro totožný model s odlišnou velikostí mřížky. Pro vlákno mezi cívkami bylo nastaveno meshování ručně, pro zbytek modelu byla volba velkosti mřížky ponechána na Ansysu.

Při srovnání obrázků [\(Obrázek 18,](#page-33-0) [Obrázek 19\)](#page-33-1) je možné jednoduše porovnat rozdíly mezi automaticky a ručně nastavenou nejdelší možnou délkou segmentu. Zatímco v případě automatického nastavení není část drátku prakticky vůbec pokryta mřížkou a vlákno pak v simulaci vypadá jako přerušené, při jasně definované minimální délce segmentu je vlákno pokryto rovnoměrnou mřížkou.

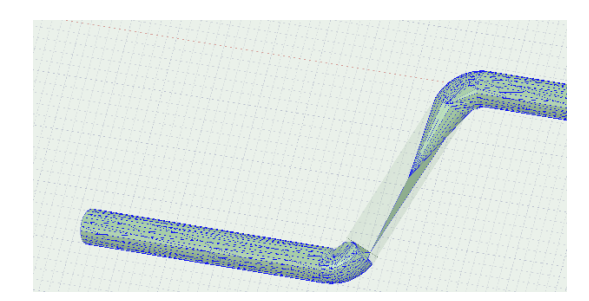

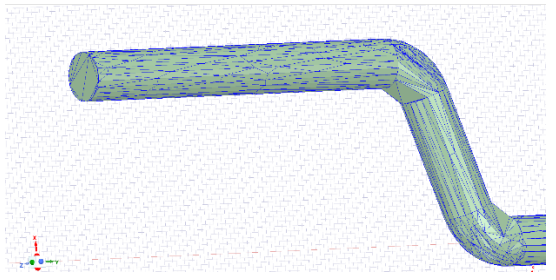

*Obrázek 18:Automaticky nastavená volba velikosti mřížky*

<span id="page-33-1"></span>*Obrázek 19:Ručně zadefinovaná nejdelší možná délka segmentu mřížky*

<span id="page-33-0"></span>V níže uvedeném grafu jsou vyneseny pro porovnání průběhy se základním nastavením meshování dle Ansysu, teoretický dopočtený průběh a poté průběhy pro ručně nastavovanou jemnější velikost mřížky uvnitř ocelového vlákna.

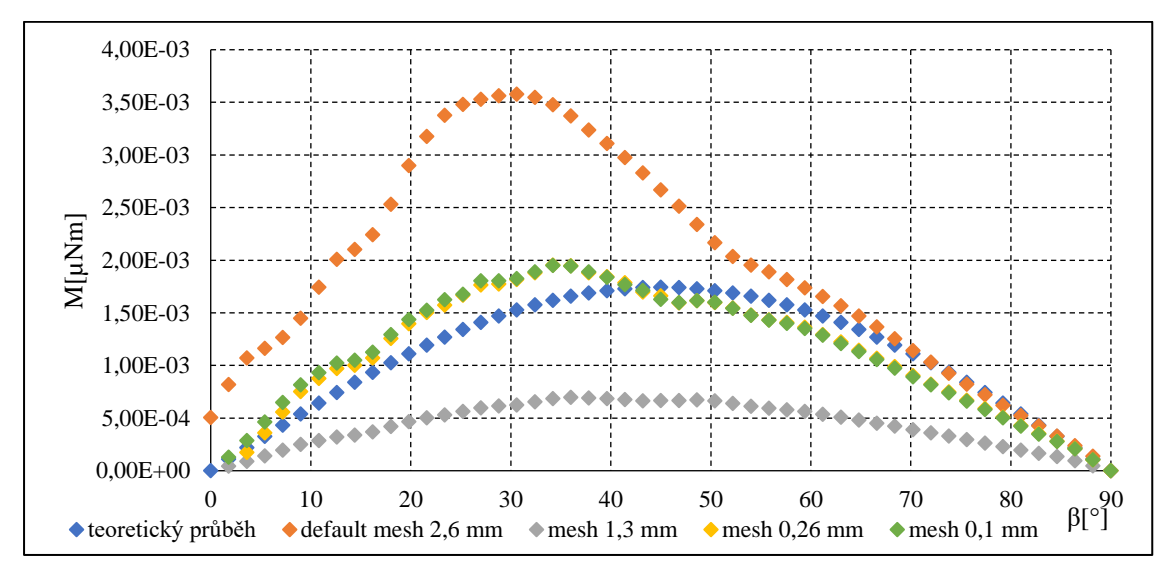

<span id="page-33-2"></span>*Graf 5: Vliv volby velikosti mřížky na výsledek simulace.*

Z grafu [\(Graf 5\)](#page-33-2) plyne, jak výrazně může nesprávná volba mřížky ovlivnit výsledky. Oranžový průběh pro maximální délku segmentu 2,6 mm a šedý průběh s maximální délkou segmentu zmenšenou na polovinu oproti automatickému nastavení programu ukazují, že nejen že není možné spolehlivě určit velikost momentu na vlákno působící v daném úhlu, není možné ani správně určit charakter průběhu.

Až když je velikost nejdelšího segmentu nastavena na desetinu automatického nastavení a zároveň na hodnotu průměru ocelového vlákna nedochází s dalším zjemňováním k výraznému zpřesnění výsledků, narůstá ovšem výrazně výpočetní doba. Ze srovnání průběhů pro mesh 0,26 mm a teoretického průběhu můžeme usoudit, že při dané intenzitě magnetického pole je vlákno málo syceno, nachází se ovšem již za kolenem magnetizační charakteristiky, jelikož se teoretický a simulovaný průběh mírně odlišují.

Z výše popsaných výsledků je tedy možné říci, že s ohledem na potřebnou přesnost výpočtu a optimální výpočetní dobu je vhodné nastavit velikost mřížky právě na hodnotu průměru simulovaného vlákna.

#### **3.1.4. Vliv rozměrů vlákna na moment působící na vlákno**

<span id="page-34-0"></span>Pro možnost posouzení vhodnosti jednotlivých vláken pro jejich cílenou orientaci v betonu bylo potřeba pomocí simulací porovnat moment působící na jednotlivá, na trhu momentálně dostupná, ocelová vlákna.

Pro definici magnetických vlastností ocelových vláken byly použity magnetizační charakteristiky materiálů měřené s využitím přístroje, který byl simulován v rámci práce a je popsán v kapitole [3.4.](#page-43-0) Materiálové charakteristiky a geometrické vlastnosti jsou popsány v kapitole [1.2.](#page-14-0) V grafech níže jsou pak výsledky závislosti mechanického momentu působícího na jedno vlákno umístěné do magnetického pole dané intenzity na úhlu natočení vůči směru magnetického pole pro jednotlivá vlákna.

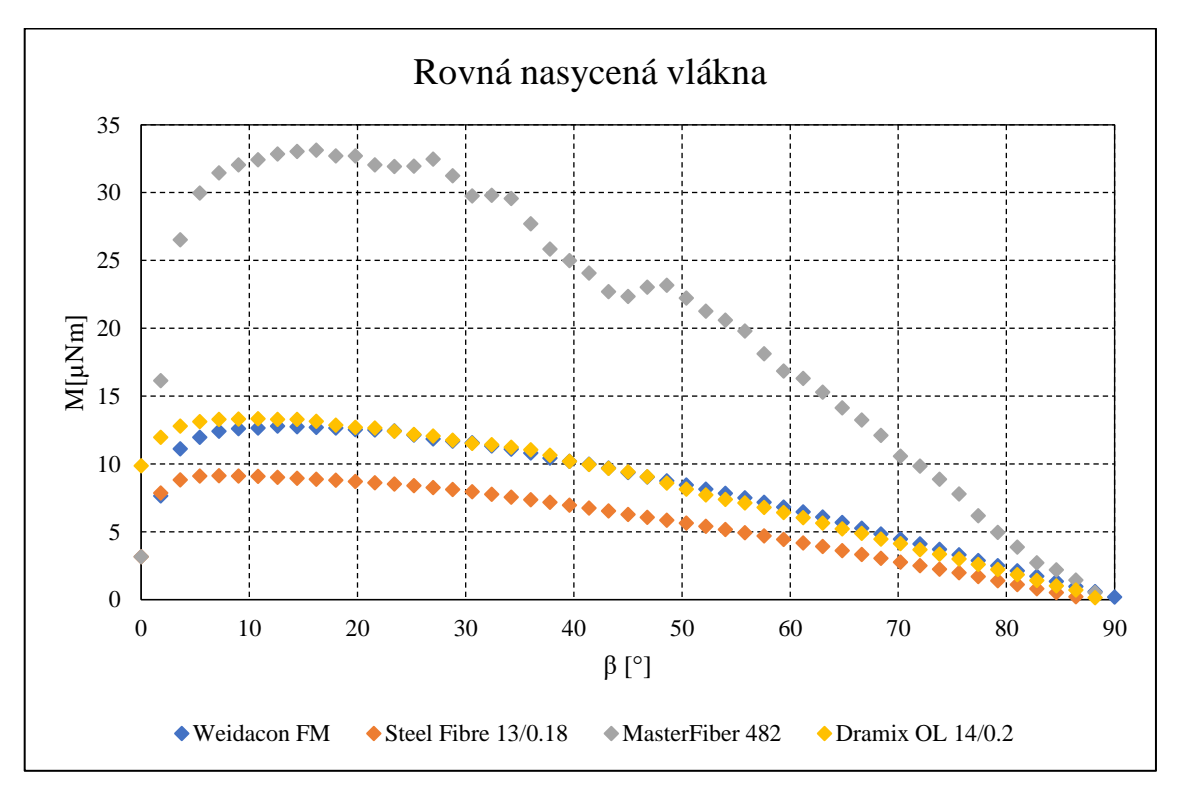

<span id="page-34-1"></span>*Graf 6: Závislost mechanického momentu působícího na vlákno na úhlu natočení pro rovná vlákna.*

Z výsledků simulací vynesených v grafu [\(Graf 6\)](#page-34-1) lze potvrdit platnost teoreticky odvozené závislosti výsledného momentu na délce a průřezu vlákna. Výsledky vynesené v grafu jsou pro čtyři typy vláken s délkou 13 mm lišících se průřezem a magnetickými vlastnostmi.

Zatímco magnetické vlastnosti jednotlivých vláken se liší jen lehce a tyto rozdíly nejsou tak významné, aby se projevily, vlákna Master Fieber 482 mají přibližně o třetinu větší průměr oproti předchozím a jak je vidět z grafu, až do úhlu natočení přibližně 80° dosahuje mechanický moment na vlákno působící přibližně dvojnásobných hodnot. Kromě výrazně odlišných absolutních hodnot momentu u vlákna Master Fieber 482 dochází vlivem odlišného průřezu k poklesu momentu v jiných úhlech než v případě vláken Weidacon FM, Dramix OL 14/.20 a Steel Fibre 13/0.18.

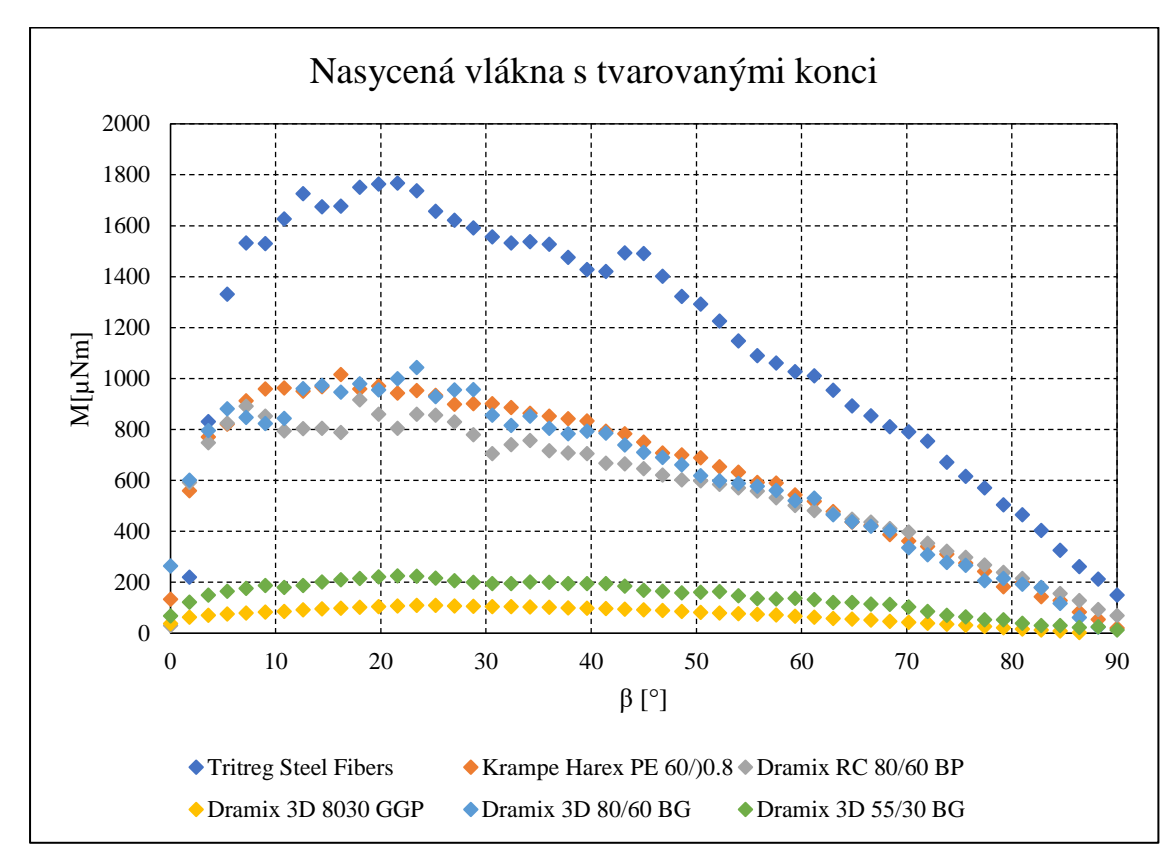

<span id="page-35-1"></span>*Graf 7: Závislost mechanického momentu na vlákno působícího na úhlu natočení vlákna s tvarovanými konci.*

[Graf 7](#page-35-1) popisuje závislost momentu na vlákno působícího na úhlu natočení, na rozdíl od předchozí situace se ovšem jedná o vlákna s tvarovanými konci jejichž délka je minimálně 50 mm. Výhodou tvarovaných konců má být především jejich důkladné ukotvení v betonu při jeho mechanickém namáhání například v případě nalomení nosníku, čímž zvyšuje významně jeho spolehlivost. Průběhy v grafu jsou prakticky stejné, liší se pouze absolutní velikostí působícího momentu. Jak vyplývá z rovnice [\(7\),](#page-19-1) je moment přímo úměrný součinu délky a průřezu vlákna, tedy objemu daného ocelového vlákna. Při porovnání uspořádání průběhů v grafu a hodnot v tabulce [\(Tabulka](#page-16-2)  [1\)](#page-16-2) popisující geometrické parametry vlákna, je možné potvrdit platnost rovnice [\(7\)](#page-19-1) pro nasycené vlákno, že s rostoucím objemem narůstá mechanický moment. Zvlnění pro vlákna Tri Treg steel fiber a Dramix 3D 80/60 BG je způsobeno výraznějším vlivem tvarovaných konců, kdy není sycení vlákna v celé jeho délce rovnoměrné.

#### **3.1.5. Simulace více vláken vložených v magnetickém poli**

<span id="page-35-0"></span>Díky úspěšnému ověření základních zákonitostí s jedním vláknem bylo možné rozšířit základní model o simulaci více vláken. Pro bližší prošetření byl vybrán jev nazývaný řetízkování, ke

kterému dochází v případě, že se ve směsi vlákna náhodně přiblíží k sobě tak, že je chování jednotlivých vláken ovlivněno nejen samotným magnetickým polem vytvořeným cívkami, ale zároveň se vlákna ovlivňují navzájem. Očekává se, že nežádoucím dopadem řetízkování může být uspořádání, ve kterém nejsou ve výsledku všechna vlákna orientována v ose magnetického pole.

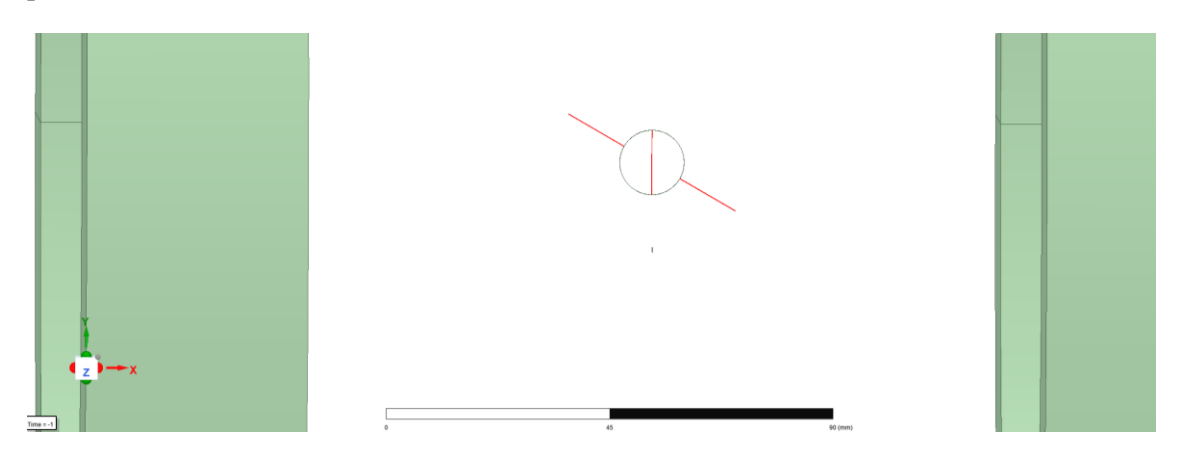

<span id="page-36-0"></span>*Obrázek 20: Rozmístění více vláken mezi cívkami*

Na obrázku [\(Obrázek 20\)](#page-36-0) je znázorněno umístění vláken mezi cívkami. Vlákna, která jsou ve výchozí pozici natočena o 30° vůči ose cívek jsou umístěna napevno a vlákno mezi nimi je pohyblivé, je jím otáčeno kolem své osy konstantní rychlostí a s krokem dvou stupňů je sledován moment na vlákno působící. Zkoumané vlákno je umístěno v přímce mezi pevně umístěnými vlákny, při natočení vlákna do spojnice dvou napevno umístěných vláken je mezi vlákny mezera 0,2 mm. Dle předpokladů by mělo jít o dostatečnou blízkost na vzájemné ovlivnění vláken.

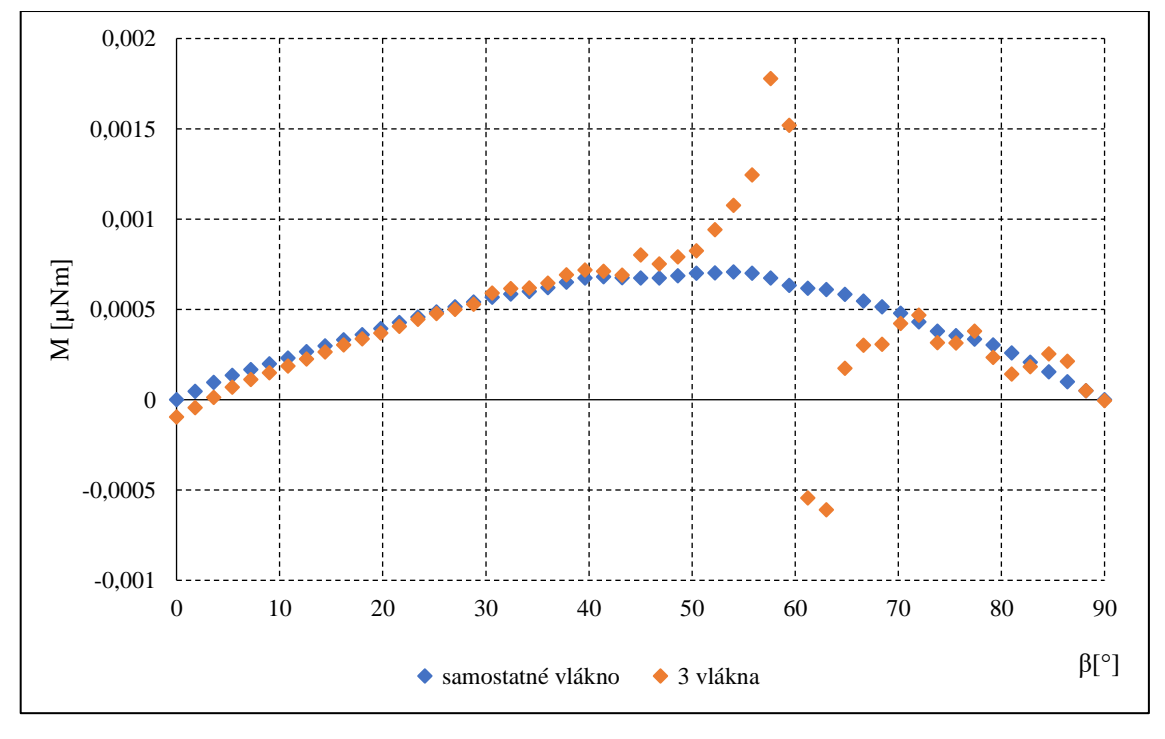

<span id="page-36-1"></span>*Graf 8: Závislost momentu na úhlu natočení vlákna pro B<sup>0</sup> =0,1 mT*

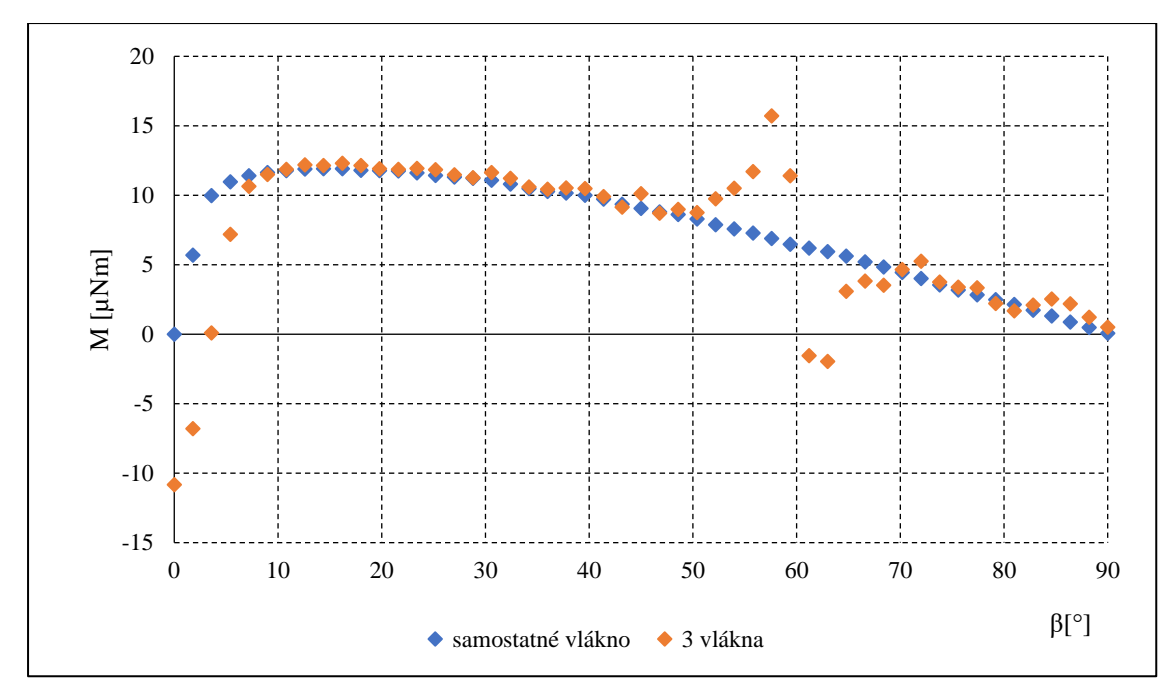

<span id="page-37-1"></span>*Graf 9: Závislost momentu na úhlu natočení vlákna pro B<sup>0</sup> = 25 mT*

Výše popsané předpoklady jsou potvrzeny výsledky simulací uvedených v grafech [\(Graf 8](#page-36-1) a [Graf](#page-37-1)  [9\)](#page-37-1) porovnávajících průběh momentu pro jedno a tři ocelová vlákna.

Při magnetické indukci v okolí vlákna  $B_0 = 0,1$  mT ještě není vlákno plně nasycené, jedná se o lineární část magnetizační charakteristiky. I tak je jasný rozdíl mezi jedním a třemi vlákny, kdy se kolem úhlu natočení 60° rotující vlákno dostane do osy s pevně umístěnými vlákny. Moment se nejprve výrazně zvýší a nutí tak vlákno zaujmout polohu v přímce mezi vlákny a po dalším natáčení moment prudce klesá do záporných hodnot, z čehož plyne, že se vlákno snaží udržet v ose vláken bez ohledu na osu cívek. Teprve po dostatečně významném pootočení z osy mezi vlákny se chová shodně s variantou jednoho osamoceného vlákna.

Ještě výraznější rozdíl pak nastává v případě nasyceného vlákna [\(Graf 9\)](#page-37-1) pohybujícího se mezi dvěma pevně umístěnými vlákny. Magnetické pole mezi cívkami je deformováno pro všechny polohy vlákna, nejvíce pak v poloze kolem 60° kdy, stejně jako v případě nenasycených vláken, dochází k zesílení a deformování pole pomocí přidaných vláken, která fungují jako pólové nástavce a deformují závislost momentu na úhlu.

#### <span id="page-37-0"></span>**3.2. Simulace přirozeného pohybu vlákna v magnetickém poli ve vzduchu**

Na základě získaných informací o funkčnosti modelu a správnosti výsledků byl model upraven a sestaven tak, aby bylo vlákno natáčeno do osy cívek přirozeným způsobem dle působení magnetického pole. Díky této úpravě bude možné sledovat nejen moment v závislosti na úhlu, ale především dobu nutnou k natočení vlákna a hledat závislosti mezi geometrickými parametry a touto dobou a také bude možné porovnat celé průběhy mezi sebou v závislosti na čase od počátku natáčení.

Při nastavování parametrů bylo nastavena nulová počáteční rychlost, nulové aerodynamické tlumení a zátěžný moment, a dle rozměrů a materiálových vlastností vlákna byl pouze určen moment setrvačnosti, jelikož se uvažuje pro tento případ pohyb vlákna ve vzduchu, kde jsou další síly působící na vlákno zanedbatelné.

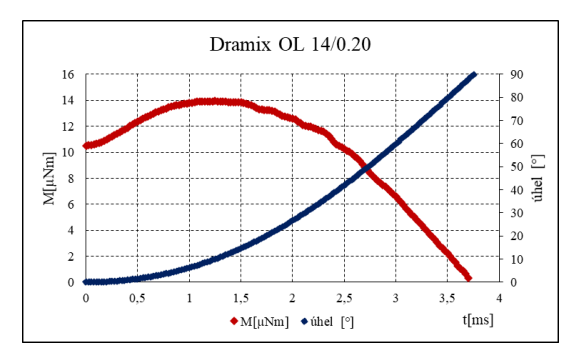

Master Fiber 482  $\overline{\mathbf{3}}$  $80$  $30$  $70$  $_{25}$  $60$  $\begin{array}{c} \n\overline{1} & 20 \\
\overline{1} & 15\n\end{array}$  $\frac{50}{40}$   $\frac{6}{40}$  $30$  $10$  $\overline{20}$  $10$  $t$ [ms]  $\bullet$ M[uNm]  $\bullet$  úhel[<sup>o</sup>]

*Graf 11:Přirozený pohyb vlákna Master Fiber 482 v magnetickém poli ve vzduchu*

<span id="page-38-0"></span>*Graf 10:Přirozený pohyb vlákna Dramix OL 14/0.20 v magnetickém poli ve vzduchu*

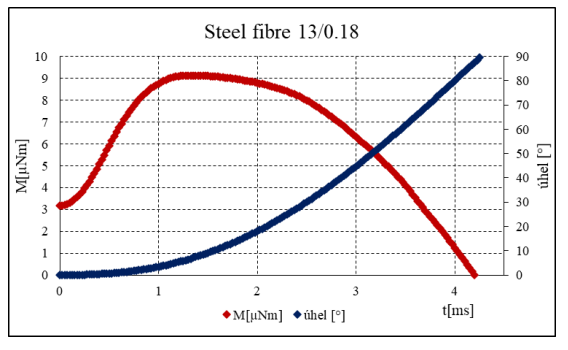

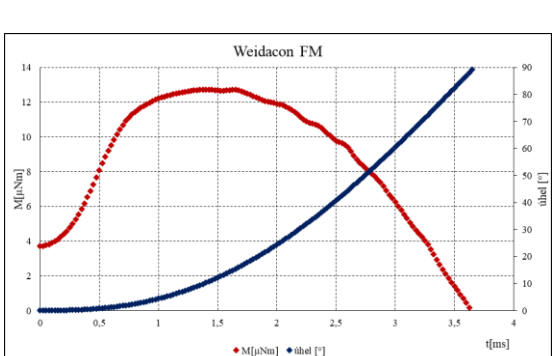

*Graf 12:Přirozený pohyb vlákna Steel fibre 13/0.18 v magnetickém poli ve vzduchu*

<span id="page-38-1"></span>*Graf 13:Přirozený pohyb vlákna Weidacon FM v magnetickém poli ve vzduchu*

Výše uvedené grafy [\(Graf](#page-38-0) 10 až [Graf](#page-38-1) 13) představují časové závislosti úhlu natočení vlákna a mechanického momentu působícího na vlákno od počátku simulace. Jedná se o vlákna s rovnými konci se shodnou délkou, liší se pouze průměrem a magnetickými vlastnostmi. Ve všech případech je zřejmé, že se v první milisekundě vlákno prakticky nehýbe a pouze narůstá moment. V těchto chvílích dochází k sycení vlákna a teprve po jeho nasycení dojde prudce vzrůstá rychlost otáčení. Weidacon FM a Steel Fibre mají prakticky totožný průměr, liší se velikostí počáteční relativní permeabilitou vlákna, kdy platí μ<sub>ir Weidacon FM > μ<sub>ir Steel Fibre.</sub> Díky vyšší počáteční relativní</sub> permeabilitě vlákna Dramix OL dojde k rychlejšímu sycení vlákna, které způsobí vyšší počáteční moment. Vlákna Dramix OL 14/0.2 a Wedacon FM mají sice srovnatelnou počáteční relativní permeabilitu, liší se ovšem průměrem a velikostí magnetické indukce nasycení, jejichž vlivem je už od začátku děje vyšší nasycení vlákna a tím i vyšší působící moment. Významně větší průřez vlákna Master Fiber 482 ovlivní maximální moment působící na vlákno během natáčení, nárůst momentu je ovšem pomalejší vlivem nižší počáteční relativní permeability materiálu vlákna.

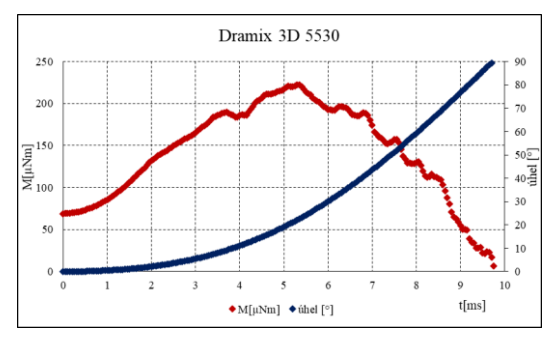

<span id="page-39-0"></span>*Graf 14:Přirozený pohyb vlákna Dramix 3D 5530 v magnetickém poli ve vzduchu*

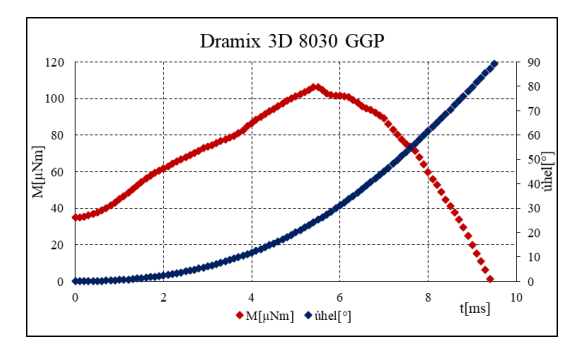

*Graf 16:Přirozený pohyb vlákna Dramix 3D 8030 GGP v magnetickém poli ve vzduchu*

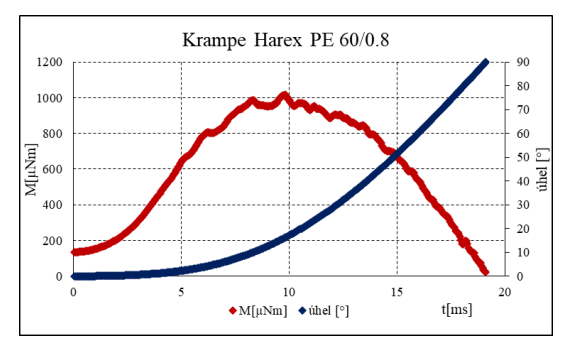

*Graf 18:Přirozený pohyb vlákna Krampe Harex PE v magnetickém poli ve vzduchu*

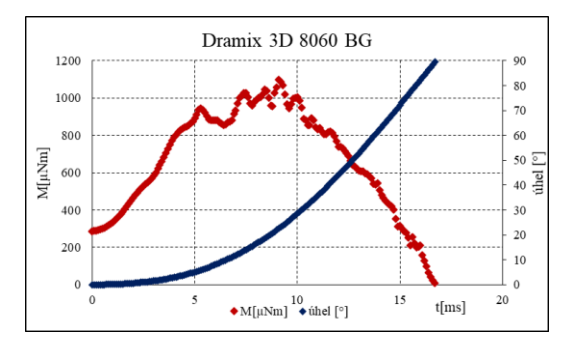

*Graf 15:Přirozený pohyb vlákna Dramix 3D 8060 BG v magnetickém poli ve vzduchu*

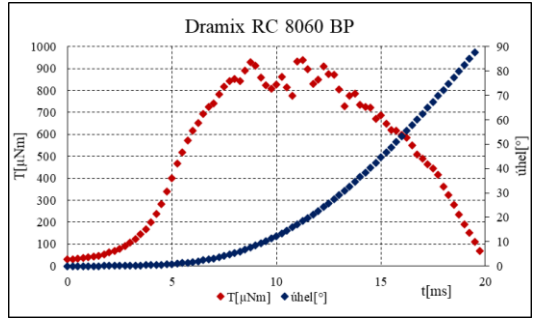

*Graf 17:Přirozený pohyb vlákna Dramix RC 8060 BP v magnetickém poli ve vzduchu*

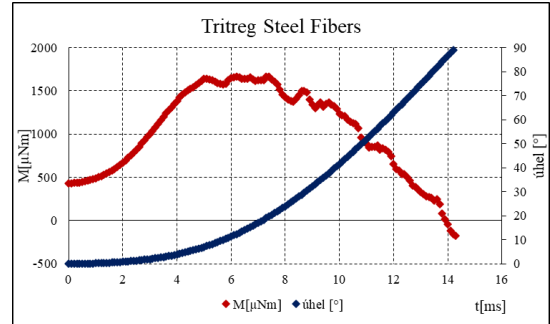

<span id="page-39-1"></span>*Graf 19:Přirozený pohyb vlákna Tritreg Steel Fibers v magnetickém poli ve vzduchu*

Grafy [\(Graf](#page-39-0) 14 až [Graf](#page-39-1) 19) představují rovněž průběh mechanického momentu a úhlu natočení v čase. Ve všech případech mají tato vlákna tvarované konce a jejich průměr i délka je několikanásobně větší než v případě rovných vláken. Tyto rozdíly se promítají především do času nutného k natočení vlákna, velikost maximálního momentu je přímo úměrná objemu vlákna. Vliv tvarovaných konců je patrný u vlákna Tritreg Steel Fibers. V rozmezí 85 - 90° je mechanický moment působící na vlákno záporný, ačkoliv ještě nedošlo k jeho plnému natočení do osy cívek. Vlivem tvarovaných konců je tedy rovnovážná poloha mírně vychýlená mimo osu cívek, kvůli skoro nulového tlumení sice dojde k překmitnutí vlákna až do osy cívek, poté se ale vrátí zpět k úhlu 85°.

| Vlákno                      | $t$ [ms] |  |
|-----------------------------|----------|--|
| Master Fiber 482            | 4,55     |  |
| Dramix OL 14/0.20           | 3,75     |  |
| Dramix 3D 55/30 BG          | 9,75     |  |
| Dramix 3D 80/30 GGP         | 9,6      |  |
| Dramix 3D 80/60 BG          | 16,8     |  |
| Dramix RC 80/60 BP          | 19,75    |  |
| Steel Fibre 13/0.18         | 4,25     |  |
| <b>Tritreg Steel Fibers</b> | 14,3     |  |
| Krampe Harex PE 60/0.8      | 19,1     |  |
| Weidacon FM                 | 3,65     |  |

<span id="page-40-1"></span>*Tabulka 3:Doba potřebná k natočení vlákna do osy cívek ve vzduchu*

### <span id="page-40-0"></span>**3.3. Simulace přirozeného pohybu vlákna v magnetickém poli se zohledněním reologických vlastností betonu**

Níže uvedené grafy 20 až 25 znázorňují výsledky simulací pohybu vlákna se zohledněním vlivu prostředí. Pro jejich dosažení byl experimentálním zjišťováním optimalizován model v prostředí Ansys Maxwell 3D. V grafech v pravém sloupci jsou porovnávány zprůměrované průběhy natáčení vlákna při snímání v sonogelu s daty získanými při simulacích. Pravý sloupec grafů zobrazuje závislost momentu a úhlu natočení v čase, data jsou získána v simulacích. Pro simulace byla vybrána pouze tři rovná vlákna Weidacon FM, Steel fibre a Master Fieber.

<span id="page-40-2"></span>Při porovnání je zřejmá shoda mezi simulovanou rychlostí natáčení a snímanou rychlostí natáčení. Zatímco vlákna Weidacon FM a Steel fibre mají srovnatelný průměr vlákno Master Fieber 482 s výrazně větším průřezem se natáčí rychleji. Dá se tedy předpokládat, že díky většímu průměru a vyššímu momentu působícímu na vlákno se v počátku natáčí rychleji.

|                   | $t = 0.5$ s    |                |  |
|-------------------|----------------|----------------|--|
|                   | simulace       | snímaný průběh |  |
| Weidacon FM       | $56,4^{\circ}$ | $58,4^\circ$   |  |
| Steel fibre       | $55^{\circ}$   | $60.4^\circ$   |  |
| Master Fieber 482 | 83°            |                |  |

*Tabulka 4: Porovnání natočení vlákna v simulaci a videu*

Přesto jsou při porovnání dat získaných ze snímání vlákna a ze simulací na první pohled zřejmé výrazné odlišnosti. První odlišností je koncový úhel natočení. Zatímco v případě simulací dojde vždy k dotočení do směru velmi blízkému ose cívek, v případě sonogelu nikoliv. Vlivem mohou být právě reologické vlastnosti nenewtonovské kapaliny, kdy není možné jednoduše popsat odpor, kterým působí cementová směs vůči vláknu. Pravděpodobně vlivem nelinearity při poklesu momentu pod kritickou mez už není schopno vlákno pokračovat v natáčení vlivem poměrově vyššího odporu cementové směsi a dojde k jeho zastavení.

Dále je zřejmý rozdíl i v průběhu natáčení, který je odlišný pro jednotlivá vlákna. Nejlépe se data shodují v případě vlákna Master Fieber 482. V tomto případě se jedná o problém při experimentálním nastavováním parametrů v programu Ansys Maxwell, který nastal při snaze o optimalizaci tak, aby model dosahoval uspokojivých výsledků pro všechna vlákna. Bylo by sice možné dosáhnout menších odlišností pro vlákno Master Fieber mezi simulacemi a snímaným průběhem, pak ovšem docházelo k výrazně vyšším odlišnostem mezi simulovaným a snímaným průběhem pro zbylá vlákna, proto bylo zvoleno toto nastavení.

Další problém, který není v případě snímání natáčení vlákna v sonogelu reflektovat je jeho natočení ve výchozí pozici vůči ose x nebo y. Odlišnosti obecně nebudou významné, přesto tento vliv může deformovat simulovaný průběh, který předpokládá vložení vlákna přímo do roviny XY.

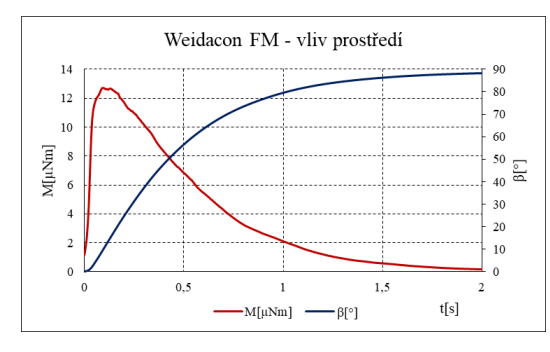

*Graf 20: Přirozený pohyb vlákna Weidacon FM s vlivem prostředí*

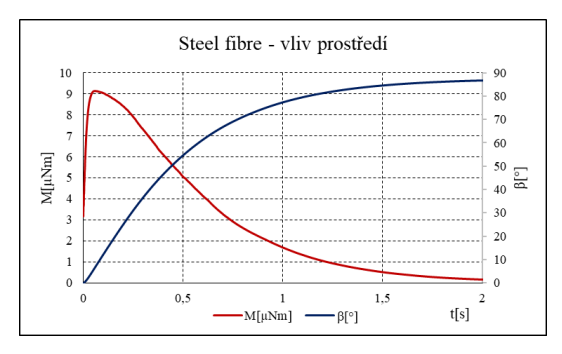

*Graf 22:Přirozený pohyb vlákna Steel fibre s vlivem prostředí*

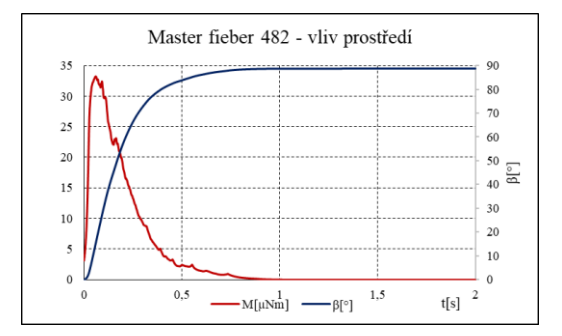

*Graf 24:Přirozený pohyb vlákna Master Fieber 482 s vlivem prostředí*

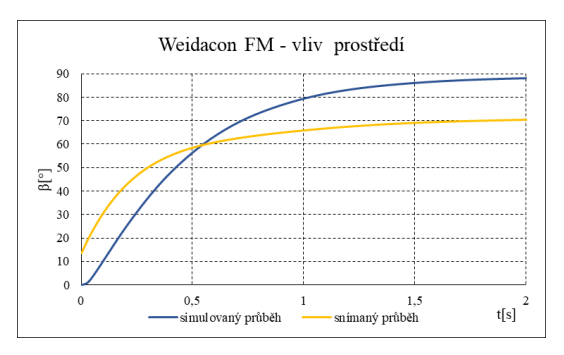

*Graf 21:Přirozený pohyb vlákna Weidacon FM s vlivem prostředí - porovnání*

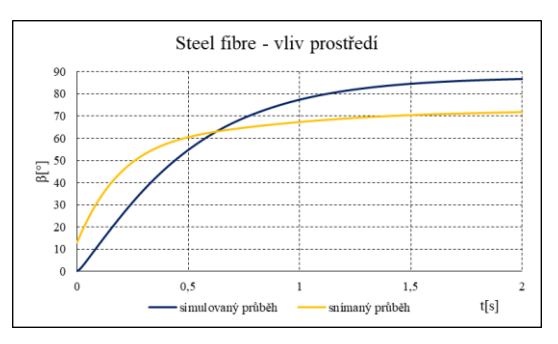

*Graf 23:Přirozený pohyb vlákna Steel Fibre s vlivem prostředí - porovnání*

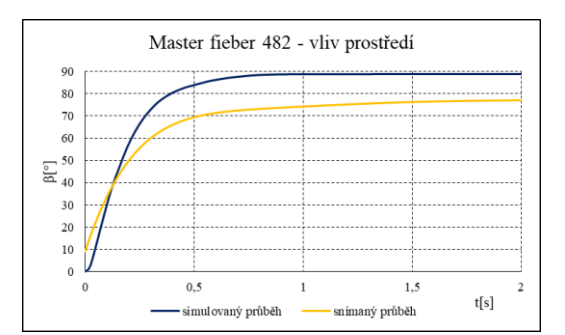

*Graf 25:Přirozený pohyb vlákna Master Fieber 482 s vlivem prostředí - porovnání*

Obecně je z výše uvedených výsledků možno konstatovat, že rysy chování vlákna je i s takto velmi obecně nastaveným modelem určit a lze říci, že s rostoucím průřezem vlákna narůstá rychlost natáčení. Z grafů také plyne, že s rostoucím průměrem vlákna narůstá maximální dosažený úhel natočení. Z průběhů momentu je možné vyvodit předpoklad, že v cementové směsi s nerovnoměrně velkými částicemi dojde k výraznějšímu ovlivnění natáčení, pokud bude vlákno zabrzděno velkou částicí při vyšších úhlech natáčení, kdy již moment nedosahuje tak vysokých hodnot.

Pro další zpřesnění modelu by bylo potřebné významně rozšířit dosud známé informace o reologických vlastnostech betonu, aby je bylo možné správně modelovat.

#### <span id="page-43-0"></span>**3.4. Simulace přípravku pro měření hysterezních křivek vláken**

Správnost návrhu a funkčnost přípravku byly ověřovány především sledováním průběhu intenzity magnetického pole a magnetické indukce v čase a také rozložením magnetického pole uvnitř celého přípravku.

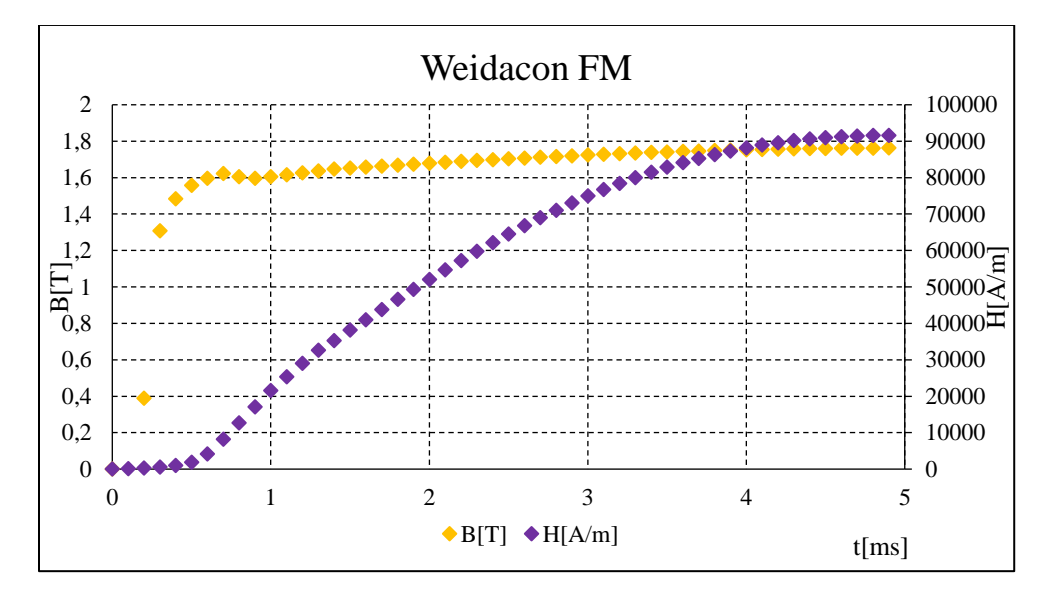

<span id="page-43-1"></span>*Graf 26: Závislost magnetické indukce a intenzity magnetické indukce na čase*

V grafu [\(Graf 26\)](#page-43-1) je vynesen průběh magnetické indukce *B* a intenzity magnetického pole *H* v jedné čtvrtperiodě pro měření vlákna Weidacon FM. Jedná se o průběh v mezeře mezi C jádry uprostřed vláken Weidacon FM. Z obou průběhů je pak zřejmé, že korespondují s magnetickými charakteristikami vláken. Za povšimnutí stojí i čas potřebný pro nasycení vlákna, je totožný s časem zjištěným v případě simulace přirozeného pohybu vlákna ve vzduchu.

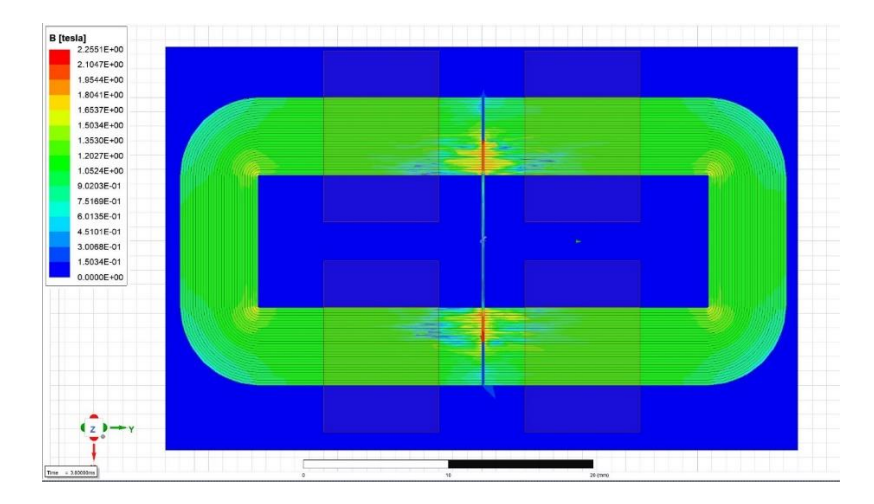

<span id="page-43-2"></span>*Obrázek 21:Rozložení magnetické indukce v C jádrech a v měřeném vláknu*

Na obrázku výše je zobrazeno rozložení magnetické indukce *B* v celé ploše sledovaného měřicího přípravku. Dle předpokladů je správně nejvyšších hodnot dosaženo právě v místě vložených měřených vláken.

## <span id="page-44-0"></span>**Závěr**

Cílem této diplomové práce bylo sestavit v prostředí Ansys Maxwell 3D funkční modely, které budou podkladem k praktickému výzkumu a umožní sledovat děje, které není v betonu možné prakticky měřit. Teoretický rozbor se věnuje magnetickým vlastnostem vláken a popisuje základní vztahy potřebné pro teoretické výpočty.

Praktickým výstupem druhé části práce jsou zjištěné závislosti mezi parametry jednotlivých vláken a parametry prostředí ve kterém jsou umístěny a jejich chováním v magnetickém poli. V prvním sestaveném modelu je vláknem otáčeno mezi cívkami definovanou rychlostí. Při porovnání vypočtených a simulovaných výsledků bylo ověřeno, že nejvýznamnější vliv na moment působící na vlákno mají jeho rozměry, kdy s narůstajícím objemem roste i moment působící na vlákno. Druhým výstupem této části je vliv meshování modelu na celkové výsledky, kdy bylo zjištěno, že optimální nastavení je v případě, že je největší možná délka mřížky rovna průměru vlákna, při větších rozměrech dochází ke značnému zkreslení, při nižších rozměrech dochází pouze k nepatrnému zpřesnění výsledku za cenu významně delšího výpočetního času. V neposlední řadě byl zjištěn vliv více vláken na výsledný moment působící na vlákno, pakliže dojde k řetízkování vláken, může dojít ke změně rovnovážné polohy a dojde v poloze, která není totožná s osou cívek.

Z upraveného modelu cívek je možné vysledovat především dynamické chování vlákna v průběhu natáčení. Zůstává zde platný fakt, že maximální moment působící na vlákno je závislý především na objemu vlákna, navíc bylo zjištěno, že rychlost otáčení vlákna není konstantní. Zpočátku je rychlost prakticky nulová a dochází k sycení vlákna a teprve po jeho nasycení se vlákno začíná hýbat. Dále byl zjištěn vliv tvaru vláken, ve všech případech je vlivem zakřivených konců průběh momentu méně plynulý. Do tohoto modelu bylo poté nasimulováno chování cementové směsi, aby bylo možné sledovat její vliv na otáčení vlákna. Z těchto výsledků vyplývá, že s rostoucím průměrem vlákna narůstá rychlost natáčení, z důvodu nedostatečných vstupních dat o mechanických vlastnostech cementové směsi ovšem nebylo možno provést přesnější analýzu jednotlivých vlivů.

Samostatnou kapitolou práce je tvorba modelu přípravku pro měření magnetických charakteristik vláken. Jeho funkčnost byla ověřena jednak získanými průběhy magnetické indukce a intenzity magnetického pole, jednak grafickým zobrazením magnetické indukce v prostoru.

Data získaná v práci jsou vhodným podkladem pro další výzkum vedený na Fakultě stavební ČVUT a budou použita k vylepšení stávající používané technologie. V rámci dalšího výzkumu bude na tuto práci navazovat simulace elektromagnetických vlastností pro neinvazivní diagnostiku vláknobetonu, dále je předpokládána simulace vyššího počtu vláken s větší přesností s využitím výkonného superpočítače.

## <span id="page-45-0"></span>**Literatura**

- [1] R. F. Zollo, "Fiber-reinforced concrete: an overview after 30 years of development," *Cem. Concr. Compos.*, vol. 19, no. 2, pp. 107–122, Jan. 1997, doi: 10.1016/S0958- 9465(96)00046-7.
- [2] M. Sepehr, G. Ausias, and P. J. Carreau, "Rheological properties of short fiber filled polypropylene in transient shear flow," *J. Non-Newton. Fluid Mech.*, vol. 123, no. 1, pp. 19–32, Oct. 2004, doi: 10.1016/j.jnnfm.2004.06.005.
- [3] K. Nováková, K. Carrera, P. Konrád, K. Künzel, V. Papež, and R. Sovják, "Simulations of the Behaviour of Steel Ferromagnetic Fibres Commonly Used in Concrete in a Magnetic Field," *Materials*, vol. 15, no. 1, p. 128, Dec. 2021, doi: 10.3390/ma15010128.
- [4] P. Kheml, K. Carrera, K. Künzel, V. Papež, and R. Sovják, "Summary of findings on magnetic orientation of fibers in cement composites," *Mater. Today Proc.*, Jan. 2022, doi: 10.1016/j.matpr.2022.01.201.
- [5] R. Mu, R. Dong, H. Liu, H. Chen, Q. Cheng, and C. Fan, "Preparation of Aligned Steel-Fiber-Reinforced Concrete Using a Magnetic Field Created by the Assembly of Magnetic Pieces," *Crystals*, vol. 11, no. 7, Art. no. 7, Jul. 2021, doi: 10.3390/cryst11070837.
- [6] A. Morón, D. Ferrández, P. Saiz, M. Álvarez, and C. Morón, "New system for vibrating and orientation of steel fibers in masonry mortars," *J. Build. Eng.*, vol. 43, p. 102827, Nov. 2021, doi: 10.1016/j.jobe.2021.102827.
- [7] R. Mu *et al.*, "Preparation and mechanical performance of annularly aligned steel fiber reinforced cement-based composite pipes," *Constr. Build. Mater.*, vol. 211, pp. 167–173, Jun. 2019, doi: 10.1016/j.conbuildmat.2019.03.146.
- [8] Karpuk Veranika, "Fiebre reinforced concrete behaviour in magnetic field," Diploma thesis, ČVUT v Praze, Praha, 2020. [Online]. Available: https://dspace.cvut.cz/handle/10467/76744
- [9] B. Kratochvíl, V. Švorčík, and D. Vojtěch, *Úvod do studia materiálů*, 1. vydání. Vysoká škola chemicko-technologická, 2005.
- [10]Kristýna Takáčová, Karel Mikeš, Karel Künzel, "Modeling of Rotation of Stiff Ferromagnetic Fiber in non-Newtonian Fluid Initiated by Magnetic Field," presented at the ICNAAM 2020, Rhodos, 2020.
- [11]K. Carrera, P. Kheml, R. Sovják, and K. Künzel, "Rheological properties of sonogel and comparison with rheological properties of high-performance concrete," *Mater. Today Proc.*, vol. 58, pp. 1308–1311, Jan. 2022, doi: 10.1016/j.matpr.2022.02.160.
- [12]K. Künzel *et al.*, "Electromagnetic Properties of Steel Fibres for Use in Cementitious Composites, Fibre Detection and Non-Destructive Testing," *Materials*, vol. 14, no. 9, p. 2131, Apr. 2021, doi: 10.3390/ma14092131.

## <span id="page-46-0"></span>**Seznam obrázků**

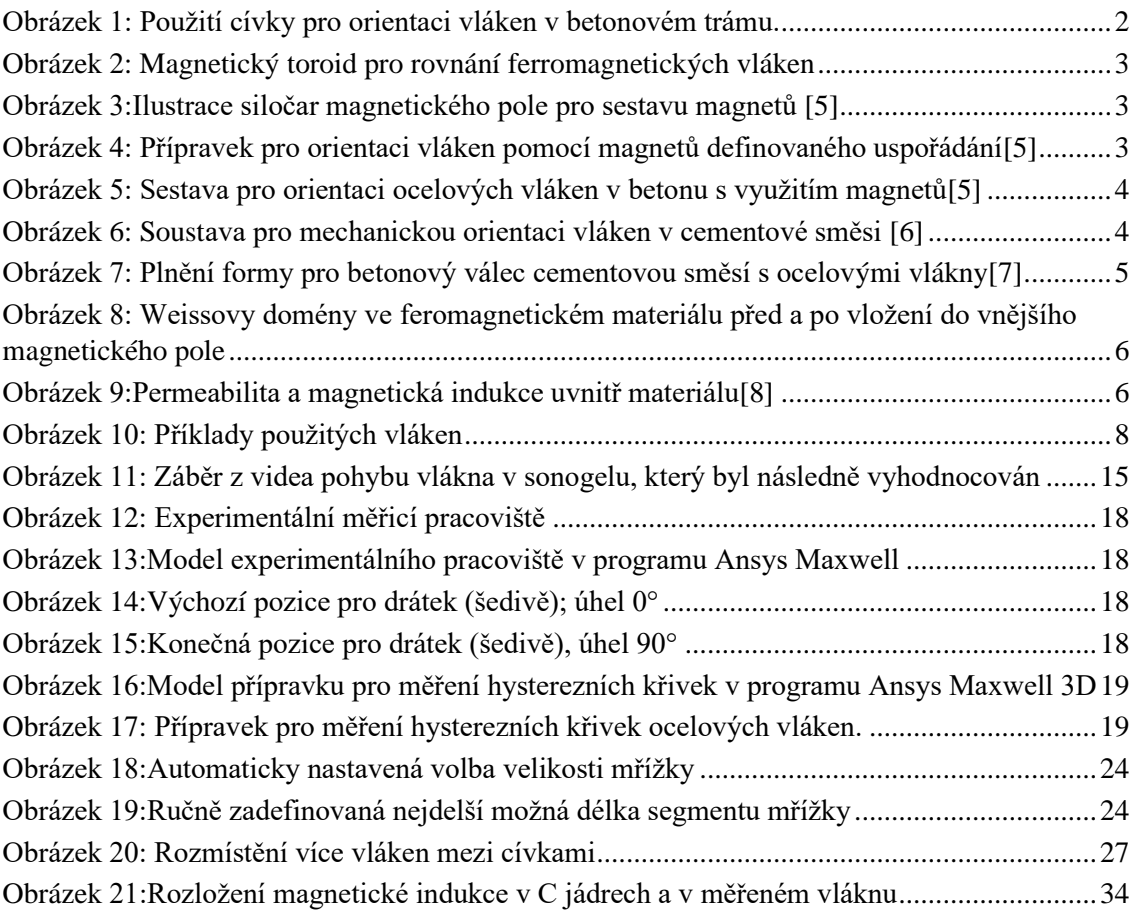

## <span id="page-47-0"></span>**Seznam tabulek**

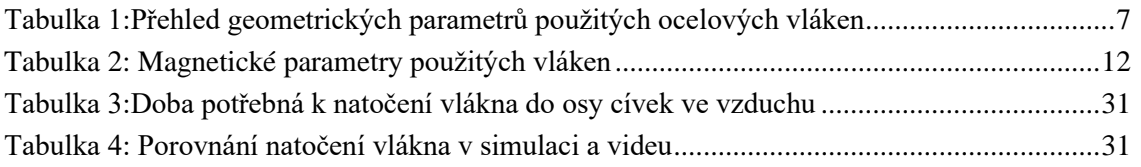

## **Seznam příloh**

Elektronická příloha – model v programu Ansys Maxwell 3D